Instituto Tecnológico de Costa Rica

Escuela de Ingeniería Electrónica

# TEC | Tecnológico

Propuesta de diseño de sistema de control para el sistema térmico de una máquina inyectora de plástico FLLI. Sandretto 6GV/70T.

Informe de Proyecto de Graduación para optar por el título de Ingeniero en Electrónica con el grado académico de Licenciatura

> Jimmy Yadimir Brenes Salinas 201261178

Cartago 27 de noviembre de 2018

#### **INSTITUTO TECNOLÓGICO DE COSTA RICA**

#### ESCUELA DE INGENIERÍA ELECTRÓNICA

#### PROYECTO DE GRADUACIÓN

#### **ACTA DE APROBACIÓN**

#### Defensa de Proyecto de Graduación Requisito para optar por el título de Ingeniero en Electrónica Grado Académico de Licenciatura Instituto Tecnológico de Costa Rica

El Tribunal Evaluador aprueba la defensa del proyecto de graduación denominado "Propuesta de diseño de sistema de control para el sistema térmico de una máquina inyectora de plástico FLLI. Sandretto 6GV/70T", realizado por el señor Jimmy Yadimir Brenes Salinas y, hace constar que cumple con las normas establecidas por la Escuela de Ingeniería Electrónica del Instituto Tecnológico de Costa Rica.

Miembros del Tribunal Evaluador

Ing. Leonardo Rivas Arce

Profesor lector

Ing. Juan José Montero Rodríguez

Profesor lector

Ing. Hugo Sánchez Ortíz

Profesor asesor

Cartago, 19 de noviembre, 2018

### Declaratoria de Autenticidad

Declaro que el presente Proyecto de Graduación ha sido realizado enteramente por mi persona, utilizando y aplicando literatura referente al tema e introduciendo conocimientos propios.

En los casos en que he utilizado bibliografía he procedido a indicar las fuentes mediante las respectivas citas bibliográficas. En consecuencia, asumo la responsabilidad total por el trabajo de graduación realizado y por el contenido del correspondiente informe final.

Jimmy Brenes S.<br>Jimmy Yadimir Brenes Salinas

Cartago, 26 de noviembre de 2018 Cédula: 7-0224-0258

### Resumen

Debido a la ineficiencia de los sistemas de calentamiento de plástico en las máquinas inyectoras de plástico, y dado que el control de la temperatura de derretimiento del plástico es una de las variables que más produce errores en el producto final, nace la iniciativa de diseñar un sistema capaz de optimizar los sistemas que comúnmente se utilizan en este tipo de máquinas, que están basados en sistemas de control ON/OFF alrededor de un valor de referencia y termopares como la realimentación del sistema.

Por medio de este proyecto se presenta el desarrollo de un sistema de control automático con el fin de controlar la temperatura de derretimiento del plástico de una máquina inyectora de plástico, donde se creó un modelo matemático el cual caracteriza el sistema térmico de una máquina de este tipo, donde se toma en cuenta las resistencias de tipo banda, el cilindro, plástico y tornillo sin fin. Posteriormente se realizó una simulación de elementos finitos para observar el comportamiento de la distribución de calor a lo largo del cilindro, considerando las diferentes partes de la estructura y el plástico que comunmente se utiliza en la industria. Por ultimo, se diseñó tres distintos controladores PI-PD-PID basado en el modelo matemático y empírico, y se implementó en el ambiente de simulación SIMULINK de MatLab, en el cual se pudo obtener información vital.

Palabras clave: Termopar, Elementos Finitos, Modelo Analítico, Modelo Empírico, Control PI-PD-PID, SIMULINK MatLab.

### Abstract

Due to the inefficiency of heating systems in plastic injection machines, and given that the control of melting temperature of plastic is one of the variables that produces the most errors in the final product, originate the initiative to design a capable system to optimize the systems that are commonly used in this type of machines, which are based on control systems textsl ON / OFF around an input value and thermocouples to measure the temperature.

Through this project we present the development of an automatic control system in order to control the melting temperature of plastic in a plastic injection machine, where a mathematical model was created which characterizes the thermal system of a machine of this type, where the resistance of type band, cylinder, plastic and screw without end is taken into account. Subsequently, a simulation of finite elements was performed to observe the behavior of the heat distribution along the cylinder, considering the different parts of the structure and the plastic used in the industry. Finally, three different controllers (PI, PD, PID) were designed based on the mathematical and empirical model, and were implemented in MatLab's SIMULINK simulation environment, in which vital information could be obtained.

Keywords: Thermocouples, Finite Elements, Analitical Model, Empirical Model, PI-PD-PID Control,SIMULIN MatLab.

No hay secretos para el éxito.  $\acute{E}$ ste se alcanza preparándose, trabajando arduamente y aprendiendo del fracaso

Colin Powell

### Agradecimientos

Dedico este proyecto a mis padres, quienes desde un inicio me han brindado su apoyo y me han enseñado a esforzarme y ser perseverante.

A mi hermana, por su apoyo y ayuda a lo largo de este proceso.

Al Ing. Hugo Sánchez Ortiz le agradezco por brindarme su apoyo y ascesoría durante este proyecto.

Por último, a todas las personas que estuvieron a lo largo de esta aventura, gracias.

Jimmy Yadimir Brenes Salinas Cartago, 27 de noviembre de 2018

# ´ Indice general

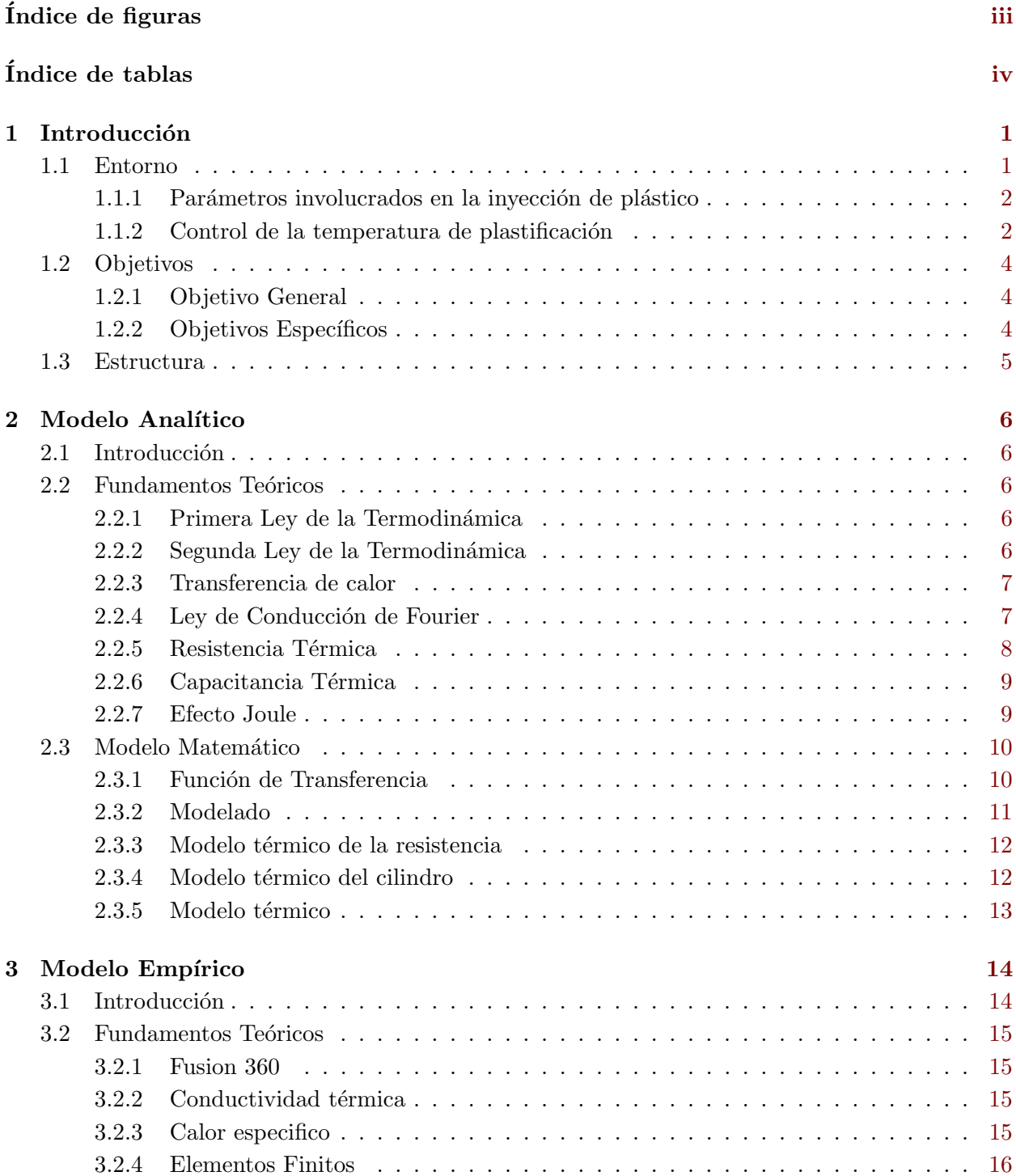

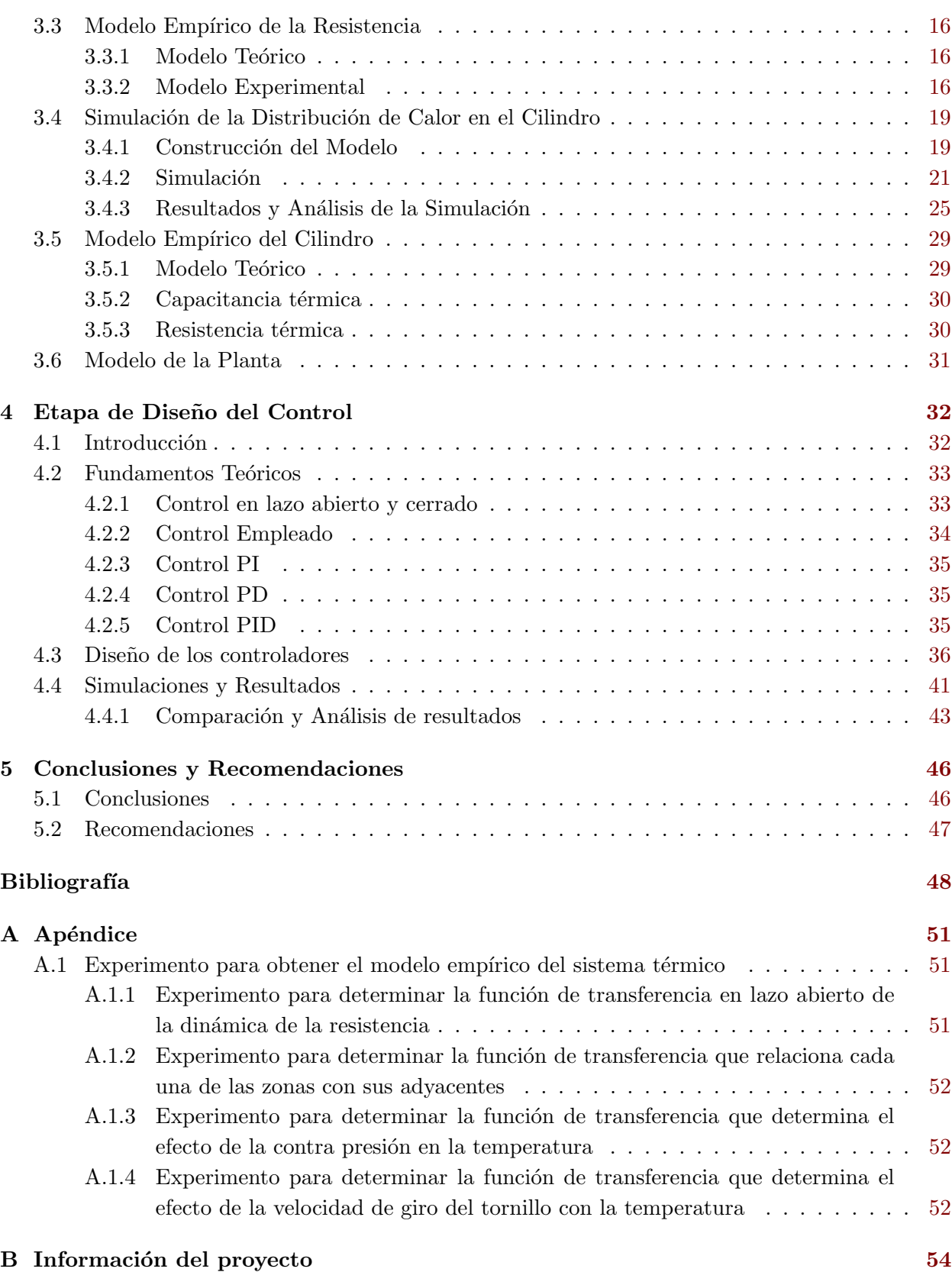

# <span id="page-9-0"></span>´ Indice de figuras

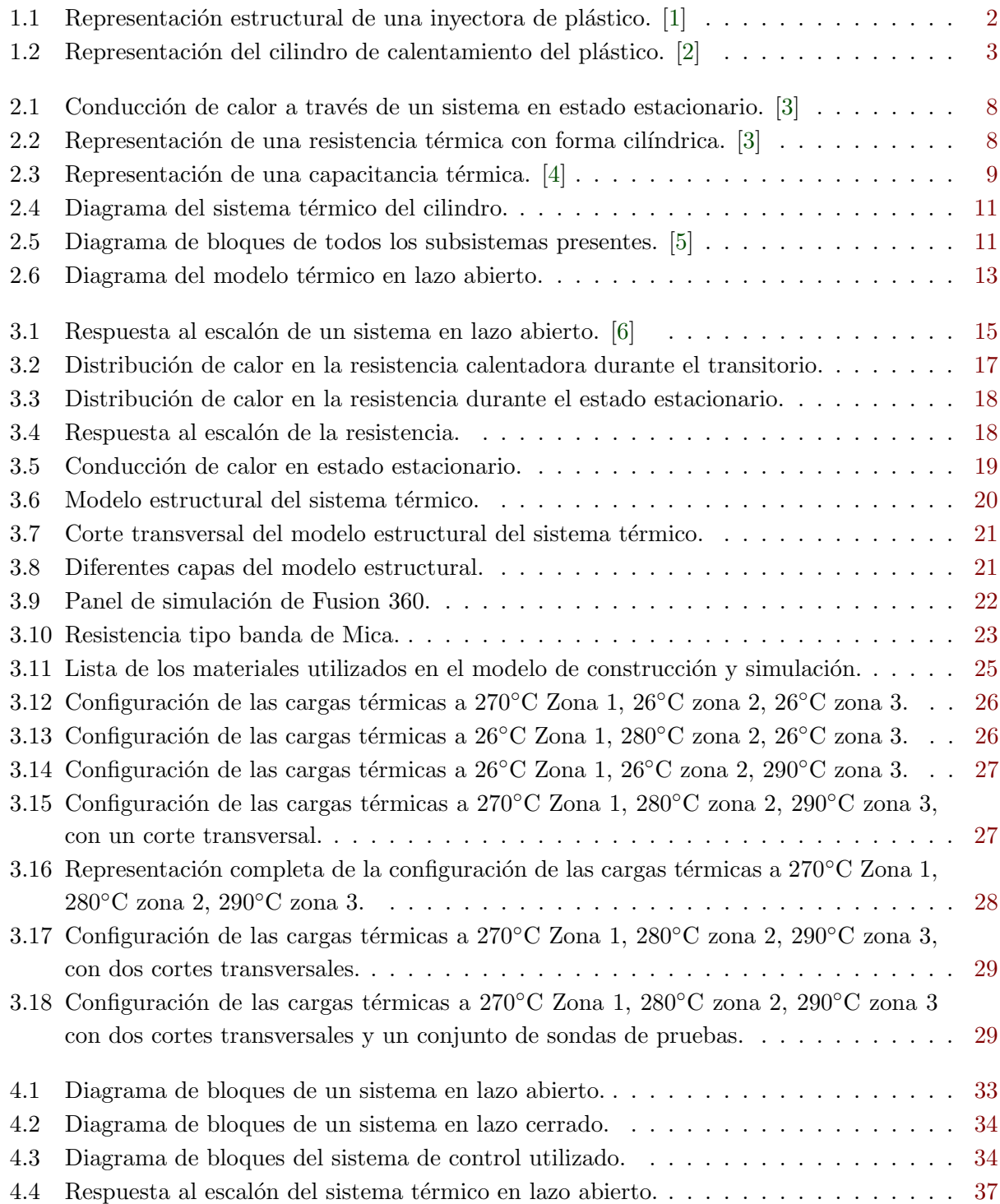

<span id="page-10-0"></span>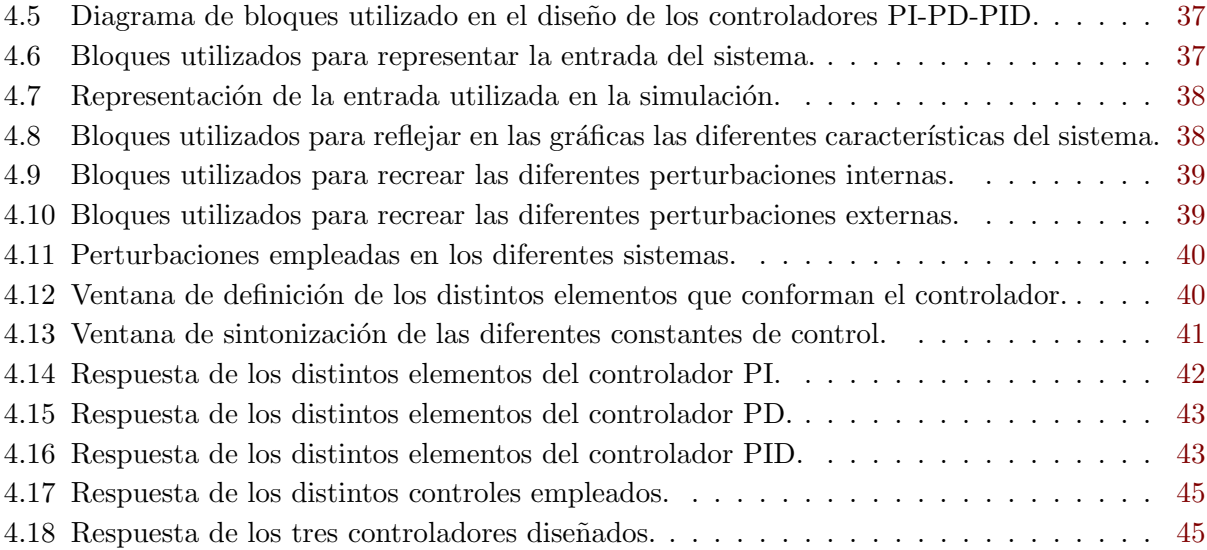

# ´ Indice de tablas

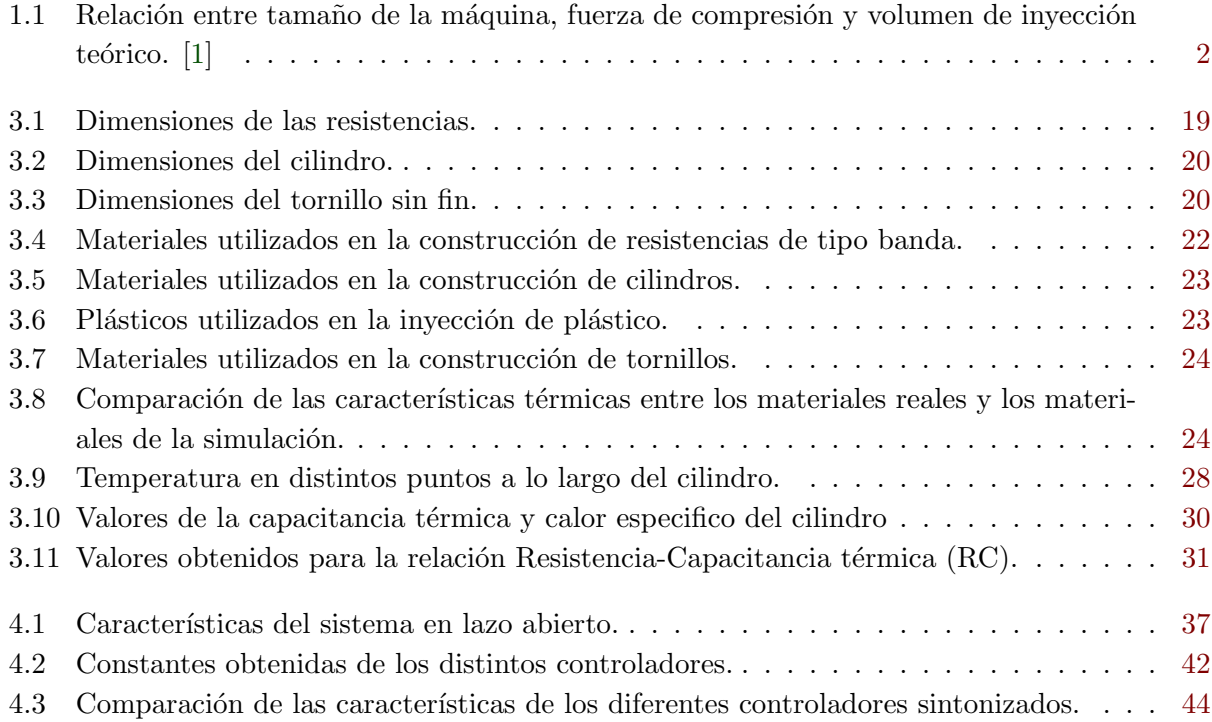

### <span id="page-11-0"></span>Capítulo 1

### Introducción

#### 1.1 Entorno

En la actualidad, la mayor parte de las actividades de las industrias se basan en procesos de manu- facturas para obtener un producto final. Estos procesos involucran una serie de variables y elementos que deben estar en conjunto, por ende, estos deben ser medidos y controlados. Un ejemplo de estos procesos se presenta en las máquinas inyectoras de plástico

Las mediciones de las variables en este tipo de máquinas requieren del uso de sensores, los cuales se encargan de estar monitorizando la variable que se desea controlar. Mediante los sensores se toma información del estado en que se encuentra una variable de un proceso y posteriormente es procesada. Debe existir una acción de control para mantener los procesos dentro del parámetros requeridos.

Una de las variables que se tomó en cuenta en este proyecto es la temperatura, la cual es el parámetro más indispensable en una máquina inyectora de plástico y por lo tanto, la acción de control sobre este parámetro es necesario para el desarrollo del proceso

La inyectora de plástico es una máquina compleja a nivel ingenieril, ya que para que esta realice su función son necesarias varias áreas, tales como: física, química, mecánica, electrónica de potencia y control que se deben conjuntar para lograr un producto final.

La inyección de plástico es un proceso dinámico en que la temperatura a la cual el plástico se empieza a derretir es un variable crítica. Esta temperatura afecta severamente otras variables del proceso tales como: velocidad de inyección, presión de la cavidad y tiempo de enfriamiento de la pieza, estas variables del proceso tienen efecto en la calidad del producto final, el cual incluyen defectos en las piezas como: encogimiento, alabeo e imperfecciones en la superficie.

Una manera de diferenciar los distintos tipos de máquinas de inyección de plástico se realiza según su tamaño, fuerza de compresión y el volumen de plástico inyectado, ya que dependiendo del tipo y tamaño del producto final se deben de cambiar las características de la máquina. A nivel mecánico este tipo de equipos pueden variar en pequen˜os detalles, tales como cantidad de motores, bombas hidráulicas y cantidad de pistones, aún y cuando se presentan estas diferencias todas las inyectoras de moldeo de plástico están asociadas entre sí y la forma más sencilla de representar uno de estos equipos se denota en la figura 1, el cual es una representación general, por eso, cualquier equipo de inyección de plástico va a estar construido de forma similar.

| Estilo       | Fuerza de Compresión $(kN)$ | Volumen de inyección teórico $(cm^3)$ |  |
|--------------|-----------------------------|---------------------------------------|--|
| Muy Pequeñas | $<$ 160                     | ${<}16$                               |  |
| Pequeñas     | $1600 \sim 2000$            | $16 \sim 630$                         |  |
| Mediana      | $2500 \sim 4000$            | $800 \sim 3150$                       |  |
| Grande       | $5000 \sim 12500$           | $4000 \sim 10000$                     |  |
| Muy Grande   | >16000                      | >16000                                |  |

<span id="page-12-0"></span>Tabla 1.1: Relación entre tamaño de la máquina, fuerza de compresión y volumen de inyección teórico.  $[1]$ 

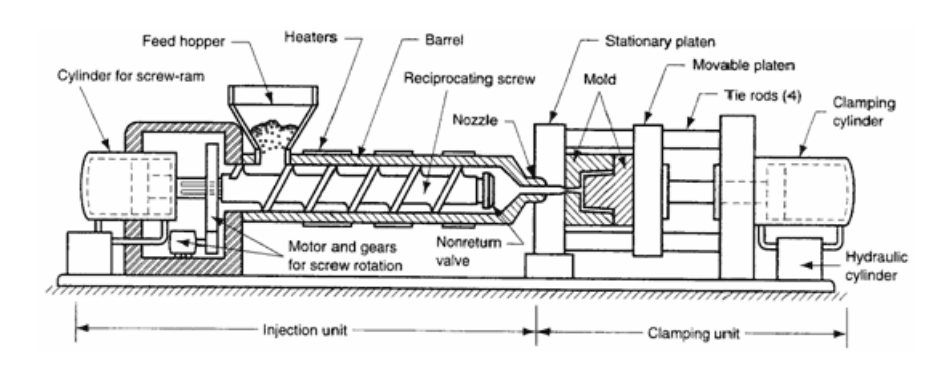

Figura 1.1: Representación estructural de una inyectora de plástico. [\[1\]](#page-58-0)

#### 1.1.1 Parámetros involucrados en la invección de plástico

En las máquinas de inyección de plástico existen hasta 300 distintos parámetros que se presentan en la inyección de plásticos, pero estos se pueden encerrar en 4 parámetros o variables, las cuales son: temperatura, presión, tiempo y distancia, en donde la temperatura es el parámetro más importante de los cuatro. [\[2\]](#page-58-0) La temperatura interviene en el proceso de inyección de diferentes maneras, desde la temperatura de fusión, temperatura del molde, y temperatura del ambiente.

#### 1.1.2 Control de la temperatura de plastificación

La temperatura de fusión es aquella temperatura a la cual es sometido el plástico para ablandarlo hasta alcanzar la plastificación. Esta temperatura es mantenida mediante resistencias de tipo banda que se colocan a lo largo de todo el cilindro y que se encargan de calentarlo. Esta debe ser controlada a lo largo del cilindro, ya que la materia prima que se introduce en el cilindro debe alcanzar la temperatura indicada para poder fundir el plástico y mezclarlo. [\[2\]](#page-58-0)

El mayor problema que presenta el control de la temperatura proviene de la complejidad que presenta el sistema de calentamiento del cilindro, el proceso de derretimiento del pl´astico y el comportamiento dinámico de los fluidos en la plastificación. [\[7\]](#page-58-0)

De manera usual el cilindro de calentamiento está dividido por tres o más secciones, como se puede apreciar en la figura [1.2](#page-13-0) donde cada una de las zonas está envuelta por las resistencias calentadoras. Adicionalmente se coloca una o más resistencias de banda en la boquilla para mantener el plástico en un estado maleable y que pueda ser inyectado dentro del molde. [\[2\]](#page-58-0)

Cada una de estas zonas con sus respectivas resistencias se deben de controlar independientemente, ya que cada zona generalmente se encuentra a 6◦C a 12◦C mayor que en la zona anterior. Conforme el material avanza hasta la zona frontal nuevamente la temperatura es incrementada de 6◦C a <span id="page-13-0"></span>12<sup>°</sup>C. Adicionalmente la fricción provocada por el tornillo sin fin aporta un porcentaje de energía al sistema, que es absorbida por el plástico, por ende, no todo el calor es proporcionado por las resistencias tipo banda, sino que la torsión del tornillo también aporta calor. [\[2\]](#page-58-0)

Para el desarrollo de la etapa de control de temperatura del cilindro, se inicia con el primer paso, el cual es obtener el modelo térmico-matemático del sistema en estudio, el cual se basa en aspectos de distribución de calor en las distintas partes del sistema térmico, tales como: resistencias calentadoras, cilindro, material en movimiento y el tornillo. Posteriormente es necesario desarrollar distintas simulaciones, con la finalidad de conocer el comportamiento térmico. Una vez desarrolladas las simulaciones es posible extraer datos de estas con tal de poder obtener un modelo empírico y a partir de esta establecer las ecuaciones de transferencia necesarias para diseñar el controlador de temperatura. [\[2\]](#page-58-0)

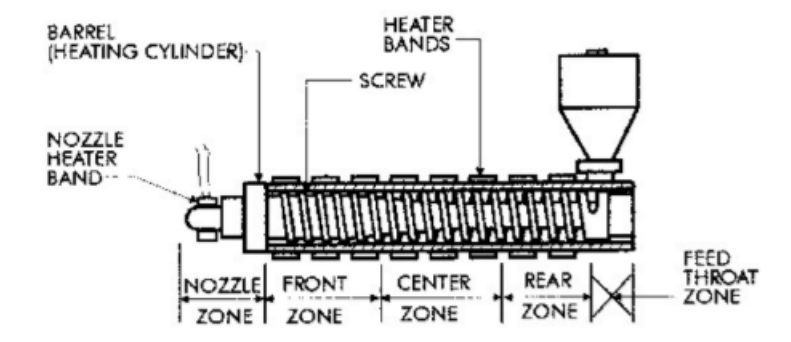

Figura 1.2: Representación del cilindro de calentamiento del plástico. [\[2\]](#page-58-0)

#### <span id="page-14-0"></span>1.2 Objetivos

#### 1.2.1 Objetivo General

· Diseñar un sistema de control automático para el sistema térmico de una máquina inyectora de plástico.

#### 1.2.2 Objetivos Específicos

- 1. Desarrollar el modelo teórico-matemático del sistema térmico de la máquina inyectora de plástico conformado por las resistencias calentadoras de tipo banda, cilindro, material y tornillo.
- 2. Realizar simulaciones del sistema térmico con tal de obtener datos teóricos para obtener el modelo empírico del sistema.
- 3. Diseñar el sistema de control automático de las resistencias calentadoras tomando en cuenta el modelado y simulaciones de transferencia de calor del cilindro.

#### <span id="page-15-0"></span>1.3 Estructura

La metodología de desarrollo del proyecto se implementó de la siguiente manera:

- Capítulo [1,](#page-11-0) se presenta la introducción del proyecto, el entorno, los objetivos y la estructura implementada.
- Capítulo [2,](#page-16-0) se desarrolla el modelo analítico que se utilizó para el diseño del controlador, además se muestran los fundamentos teóricos para la obtención de dicho modelo.
- Capítulo [3,](#page-24-0) estudio de las variables físicas presentes en el modelo analítico, así como las caracterización de los componentes del modelo analítico con tal de obtener un modelo empírico.
- Capítulo [4,](#page-42-0) diseño de los distintos controladores, además del estudio de los aspectos teóricos que fundamentan las teoría de control.
- $\bullet$  Finalmente, se presentan las conclusiones y recomendaciones en el capítulo [5](#page-56-0)

### <span id="page-16-0"></span>Capítulo 2

### Modelo Analítico

#### 2.1 Introducción

El método analítico es un proceso de investigación que consiste en la desmembración de un todo, descomponiéndolo en sus partes o elementos para observar las causas, la naturaleza y los efectos. Por ende, es necesario conocer los fenómenos del objeto en estudio con tal de comprender su forma de operar. [\[8\]](#page-58-0)

Dado esto en los sistemas de control automático, los primeros pasos a realizar son los modelos matemáticos que describen la dinámica del sistema. Al utilizar un modelo se disminuyen las probabilidades de obtener resultados erróneos, ya que es más sencillo corregir errores en las etapas diseño que en la implementación física; por otro lado, la precisión de utilizar dichos modelos aumenta por su simplicidad. [\[9\]](#page-58-0)

#### 2.2 Fundamentos Teóricos

#### 2.2.1 Primera Ley de la Termodinámica

La primera ley de la termodinámica establece que un sistema en equilibrio posee una variable llamada energía interna y que entre dos sistemas en equilibrio, el cambio de la energía interna es igual a la diferencia entre la energía que se trasmite en el sistema y el trabajo realizado. [\[10\]](#page-58-0)

$$
\Delta E = W - Q \tag{2.1}
$$

#### 2.2.2 Segunda Ley de la Termodinámica

La segunda ley de la termodinámica establece que la entropía total de un sistema aislado nunca puede disminuir con el tiempo. La entropía total puede permanecer constante en los casos ideales donde el sistema se encuentra en un estado estable (equilibrio), o se encuentra en un proceso reversible. [\[11\]](#page-58-0)

$$
\Delta S = \Delta Q/T \tag{2.2}
$$

#### <span id="page-17-0"></span>2.2.3 Transferencia de calor

Dado que la ley cero de la termodinámica introduce el equilibrio termodinámico, el cual denota que dos objetos que se encuentran en contacto, siempre tendrán la misma temperatura debido al equilibrio térmico. Por ende, si se toman dos objetos que inicialmente tienen distinto valor de temperatura y se ponen en contacto, eventualmente recobrarán el equilibrio. Durante el proceso para alcanzar el equilibrio térmico, existe una transferencia de calor entre los dos objetos, de forma ilustrativa se dice que el cuerpo con mayor temperatura le transfiere calor al cuerpo con menor temperatura, esto para lograr el equilibrio que se establece con la ley cero de la termodinámica. La cantidad de calor transferido es proporcional a la diferencia de temperatura entre los dos objetos y la capacidad térmica del objeto en su totalidad. [\[12\]](#page-58-0)

$$
\Delta Q = c \Delta T \tag{2.3}
$$

El valor se puede transferir de tres distintas maneras: conducción, convección y radiación. [\[13\]](#page-58-0)

- La conducción, es la transferencia de energía de las partículas con mayor energía de una sustancia u objeto a las adyacentes con menor energía, debido a la interacción de la partículas.
- La convección, es la transferencia de energía entre un sólido, la superficie y el fluido adyacente que está en movimiento.
- La radiación, es la transferencia de energía debido a la emisión de ondas electromagnéticas.

Dado que la transferencia de calor por conducción es la forma de transferencia de calor de mayor interés para este problema, es necesario conocer más acerca de este concepto, por ende, es necesario definir la ley de conducción de Fourier.

#### 2.2.4 Ley de Conducción de Fourier

Esta ley indica que la velocidad de conducción de calor en una dirección es proporcional al gradiente de temperatura . El calor se conduce en rumbo de la temperatura decreciente, y el gradiente de temperatura se vuelve negativo cuando la temperatura disminuye con el aumento de la distancia  $(x)$ , y se define de la siguiente forma, además tiene como unidades en el S.I el Joule. [\[13\]](#page-58-0)

$$
\Delta Q_{cond} = kA \frac{\Delta T}{\Delta x} \tag{2.4}
$$

La ecuación 2.4 está en términos de constantes y variables conocidas, tales como:

- $\bullet$  k, es la conductividad térmica, característica térmica de los materiales e indica la capacidad que tienen los objetos para transferir el calor debido a la interacción de la partículas, además los metales se caracterizan por tener una conductividad relativamente alta y los polímeros baja.
- $\bullet$  A, es el área perpendicular al flujo del calor en un objeto.
- T, es la diferencia de temperatura en los dos puntos en estudio.
- x, representa el largo el entre los dos puntos en estudio, además es paralelo al vector del flujo de calor en un objeto.

<span id="page-18-0"></span>En la figura 2.1 se puede observar la forma en que se presenta cada una de las partes de la ecuación [2.4.](#page-17-0) Dado el caso de que se considere un objeto con área y largo constantes, se puede afirmar que la transferencia es proporcional a la temperatura, ya que la conductividad térmica suele ser aproximadamente constante en la mayoría de los metales, por lo tanto, la ecuación [2.4](#page-17-0) se puede simplificar a la ecuación 2.5.

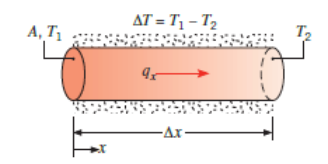

Figura 2.1: Conducción de calor a través de un sistema en estado estacionario. [\[3\]](#page-58-0)

$$
Q_{cond} = kA \frac{T_1 - T_2}{x}
$$
\n
$$
(2.5)
$$

#### 2.2.5 Resistencia Térmica

La resistencia térmica se define como el proceso de transferencia de calor por medio de un elemento con la característica de que la tasa de flujo de calor  $(q)$  a través del elemento es proporcional a la diferencia de temperatura del material, por lo tanto, análogo a una resistencia eléctrica, donde se impide el flujo de corriente eléctrica dado un diferencial de tensión, la resistencia térmica impide el flujo de calor dada un diferencia de temperatura a través de dos puntos y se define de acuerdo a la ecuación 2.6, otra forma de expresar una resistencia térmica se presenta en la ecuación 2.7. [\[4\]](#page-58-0)

$$
R = \frac{\Delta T}{q} \tag{2.6}
$$

$$
R = \frac{x}{kA} \tag{2.7}
$$

Dada la ecuación 2.7 se puede tener una nueva interpretación de transferencia de calor descrita por la ecuación 2.5, la cual reemplazando ciertas variables se obtiene la ecuación 2.8.

$$
Q_{cond} = \frac{T_1 - T_2}{R} \quad [J] \tag{2.8}
$$

Para determinar la resistencia térmica de un elemento, en este caso de forma cilíndrica, es necesario conocer el material del que está hecho, el radio y largo, ya que la expresión para determinar el valor de la resistencia son necesario estos valores, tal como lo describe la ecuación [2.9.](#page-19-0) [\[3\]](#page-58-0)

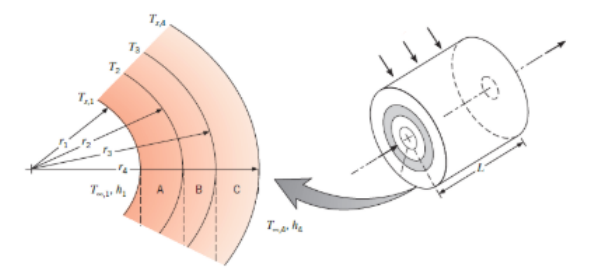

Figura 2.2: Representación de una resistencia térmica con forma cilíndrica. [\[3\]](#page-58-0)

•  $R_{\text{cond}}$  resistencia térmica debido a la conducción.

- <span id="page-19-0"></span>•  $R_i$  radio externo.
- $R_i$  radio interno.
- L largo del cilindro.
- $k$  conductividad térmica.

$$
R_{cond} = \frac{ln(\frac{re}{ri})}{2\pi Lk} \tag{2.9}
$$

#### 2.2.6 Capacitancia Térmica

La capacitancia térmica se conoce como la habilidad que tienen los materiales para mantener o almacenar calor, esto se da ya que la capacidad cal´orica de los materiales se comportan de forma capacitiva. Dado que el calor específico  $c_p$  puede ser tratado como la capacidad de los materiales para almacenar calor por unidad de masa, la capacidad total de un objeto puede ser interpretado como se presenta en la ecuación 2.10. [\[4\]](#page-58-0)

Por ende, si existe un flujo de calor neto a través de un material, existirá un cambio de temperatura, esta razón de cambio de temperatura es proporcional a la razón de cambio del flujo de calor. [5]

$$
Q_{almacenado} = Q_{IN} - Q_{OUT} = c_p M \frac{dT}{dt}
$$
\n
$$
T_c
$$
\n
$$
T_c
$$
\n
$$
T_{OUT}
$$
\n
$$
C
$$
\n
$$
M_{Solume, V} \qquad \text{Volume, } V
$$
\n
$$
Density, \rho
$$
\n(2.10)

Figura 2.3: Representación de una capacitancia térmica. [\[4\]](#page-58-0)

La relación obtenida en la ecuación 2.10 se caracteriza por depender del calor específico (c<sub>p</sub>) y la masa  $(M)$ , por ende, si se asume que la temperatura es uniforme a través de todo el material se obtiene la relación conocida como capacitancia térmica 2.11, la cual se puede expresar en términos de densidad y volumen o masa.

$$
C = c_p M = c_p \rho V \tag{2.11}
$$

#### 2.2.7 Efecto Joule

El efecto de Joule o primera ley de Joule, también llamada calor eléctrico o calentamiento resistivo, en cual al hacer pasar una corriente eléctrica por un material conductor eléctrico parte de la energía de los electrones en movimiento (energía cinética) se transforma en calor, esto debido a los choques que se presentan con los átomos del conductor. Normalmente, cuando se hacer circular una corriente eléctrica a través de un sólido con conductividad finita, la energía eléctrica es transformada en calor. Por ende, el calor producido por un material dependerá de una caída de tensión y una corriente eléctrica, de lo cual se deriva que el efecto Joule depende de la potencia [\(2.12\)](#page-20-0). Partiendo de la <span id="page-20-0"></span>ley de Ohm  $(2.13)$  esta potencia se puede expresar en términos de corriente eléctrica, tensión y resistencia eléctrica obteniendo las siguientes expresiones. [\[14\]](#page-58-0)

$$
P = VI \quad [W] \tag{2.12}
$$

$$
V = IR \quad [V] \tag{2.13}
$$

Por lo tanto, si se estima la tasa a la cual la energía se convierte en calor en un conductor se obtiene la siguiente expresión (2.14), la cual muestra que conociendo el intervalo de tiempo y la potencia se puede calcular el calor que desprende un material conductor en un determinado rango de tiempo, este efecto se conoce como efecto Joule. [\[14\]](#page-58-0)

$$
Q = Pt \quad [J] \tag{2.14}
$$

Utilizando la ley de Ohm descrita por: 2.13, la ecuación que define el efecto de Joule produce la ecuación 2.15, la cual es una representación términos de la tensión de entrada y la resistencia eléctrica del material conductor.

$$
Q = \frac{V^2}{R}t \quad [J] \tag{2.15}
$$

#### 2.3 Modelo Matemático

#### 2.3.1 Función de Transferencia

Para analizar cualquier tipo de sistemas, el modelado matemático suele ser el de mayor importancia, ya que mediante esta forma de interpretar los sistemas suele representarse los efectos eléctricos, mecánicos, térmicos que presentan los sistemas, por ende, existen muchos modelos para describir los sistemas de control.

La función de transferencia se define como una representación matemática de la relación entre la entrada y salida en sistemas lineales con condiciones iniciales cero y en equilibrio. Desde el ´ambito de control el concepto de función de transferencia se establece como la relación de la transformada de la variable de salida a la transformada de la variable de entrada, con condiciones iniciales cero, de manera habitual se expresa como  $G(s)$ .[\[15\]](#page-58-0)

En física, la función de transferencia puede definirse como una representación matemática (en términos de frecuencia) de la interrelación entre la entrada y la salida en sistemas de tiempo lineal ininterrumpido en equilibrio y en condiciones iniciales iguales a cero. Si se habla particularmente de sistemas de control, entonces se puede definir como la relación de la transformada de Laplace de la variable de salida a la transformada de Laplace de la variable de entrada. [\[15\]](#page-58-0)

Dado que la función de transferencia es una representación matemática, esta se puede obtener mediante m´etodos algebraicos en donde se buscan las ecuaciones diferenciales que describen los fenómenos físicos e ilustran el comportamiento del sistema. Los ejemplos clásicos suelen ser la respuesta al impulso y escalón, donde utilizando cualquiera de estos dos métodos como entrada al sistema, se puede obtener el comportamiento característico de un sistema al estudiar la salida. [\[15\]](#page-58-0)

#### <span id="page-21-0"></span>2.3.2 Modelado

Dentro del modelado del sistema térmico de la máquina inyectora de plástico a grandes rázagos, se puede caracterizar como una fuente de alimentación y una serie de resistencias de tipo banda, algo similar a lo observado en la figura 2.4. Por ende, se puede relacionar la primera parte de solución del proyecto con el efecto Joule, en el cual se buscará una relación entre la tensión de entrada y la temperatura generada por la resistencia. [\[5\]](#page-58-0)

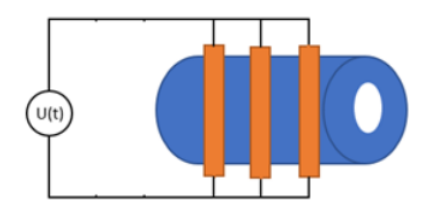

Figura 2.4: Diagrama del sistema térmico del cilindro.

Pero no solo el fenómeno explicado por el efecto Joule está presente. Para obtener el modelo matemático del sistema térmico, es necesario determinar el aporte de cada uno de los elementos presentes, donde cada uno se puede representar mediante una función de transferencia, ya sea expresada mediante un sistema de primer orden con tiempo muerto o en términos de polos y ceros.

En la figura 2.5 se puede observar la representación de los diferentes subsistemas presentes en el sistema térmico de una inyectora de plástico, en donde se toman en cuenta, el calor generado por la resistencia, las perdidas hacia al ambiente, el cilindro y el tornillo. [\[5\]](#page-58-0)

Está claro que debido a que el sistema es un modelo termodinámico, las pérdidas de calor siempre van a existir, en este caso para el desarrollo del modelo se toma en cuenta esta variable como el valor inicial de la temperatura a la hora de obtener el modelo empírico, este valor resulta ser constante, por consiguiente, hacer ´enfasis en esta variable no es de importancia ya que es considerado desde un inicio para obtener el modelo emp´ırico de la resistencia.

Para determinar el modelo final, es necesario determinar el modelo resistivo y capacitivo del sistema, ya este está conformado por varios elementos, tales como: resistencia tipo banda, cilindro, plástico y el tornillo. Por tanto, corresponde a un sistema de 4 elementos, tal cual como el de la figura 2.5, pero debido a que el plástico no es buen conductor térmico, se desestima los aportes que este proporciona, al igual que el tornillo ya que el pl´astico forma una especie de barrera que no permite que el calor sea transmitido de forma eficiente hasta el tornillo.

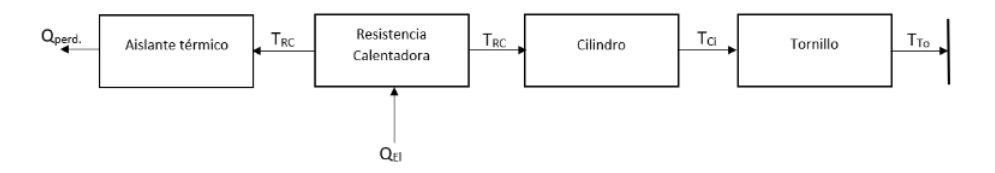

Figura 2.5: Diagrama de bloques de todos los subsistemas presentes. [\[5\]](#page-58-0)

En consecuencia, para el caso de este sistema solo se toman en cuenta la transferencia de calor por medio de la conducción, ya que el calor proporcionado por las resistencias calentadoras en gran parte se da por la conducción. Dados los sistemas definidos que se consideraran para el análisis, <span id="page-22-0"></span>es necesario determinar la función de transferencia que caracteriza la resistencia en términos de tensión de entrada y temperatura, ya que es mediante la tensión que resulta posible controlar la temperatura que se desea, a esto se le añade las características térmicas propias del cilindro, el cual corresponde a otro sistema que debe ser tomado en cuenta para obtener el modelo final.

#### 2.3.3 Modelo térmico de la resistencia

A partir de la conservación de la energía que se representa tal como se expresa en la ecuación [2.10](#page-19-0) y utilizando lo mencionado de la transferencia de calor, es posible obtener el modelo matemático de la resistencia, basándose en el hecho de tener una distribución de energía constante y una conductividad térmica constante. De acuerdo a la ecuación 2.16 la cual explica el hecho de que parte de la energía que se genera  $(Q_{IN})$  por el efecto Joule es almacenada en la resistencia  $(Q_{\text{almacenado}})$ debido a sus propiedades capacitivas y la otra parte son transmitidas al cilindro o se pierden  $(Q_{\text{OUT}})$ . Utilizando matemática algebraica y lo establecido por el efecto Joule se obtiene la ecuación 2.18, la cual corresponde a la ecuación diferencial del modelo y está expresada en términos de calor especifico (c<sub>p</sub>), masa (M), temperatura (T) y resistencia térmica (R<sub>térmica</sub>). [\[16\]](#page-59-0)

$$
Q_{almacenado}(t) = Q_{IN}(t) - Q_{OUT}(t) = c_p M \frac{dT(t)}{dt}
$$
\n(2.16)

$$
c_p M \frac{dT(t)}{dt} + Q_{OUT}(t) = Q_{IN}(t)
$$
\n(2.17)

$$
c_p M \frac{dT(t)}{dt} + \frac{T(t)}{R_{t\acute{e}rmica}} = P(t) \tag{2.18}
$$

Utilizando la transformada de Laplace sobre la ecuación diferencial 2.18, donde la entrada del modelo es la potencia  $P(t)$  y la temperatura la salida  $T(t)$ , se puede obtener la expresión 2.19, la cual representa la función de transferencia de la resistencia de tipo banda. Resulta ser un sistema de primer orden, además de poseer un comportamiento asintóticamente estable.

$$
H_R(s) = \frac{T(s)}{P(s)} = \frac{1}{c_p M s + \frac{1}{R_{t \neq r m i c a}}} = \frac{1}{C_R s + k}
$$
\n(2.19)

#### 2.3.4 Modelo térmico del cilindro

De acuerdo a la primera ley de la termodinámica, es posible desarrollar de manera puntual el modelo matemático que caracteriza el cilindro, tomando la capacitancia térmica como un valor aproximadamente constante al igual que la conductividad térmica, se obtiene la ecuación diferencial del cilindro 2.22.

$$
c_p M \frac{dT(t)}{dt} = Q_{entra}(t) - Q_{sale}(t)
$$
\n(2.20)

$$
c_p M \frac{dT(t)}{dt} = \frac{T_{IN}(t) - T_{OUT}(t)}{R_{cond}} \tag{2.21}
$$

$$
R_{cond} c_p M \frac{dT(t)}{dt} = T_{IN}(t) - T_{OUT}(t)
$$
\n(2.22)

Si se utiliza la transformada de Laplace sobre la ecuación diferencial 2.22 se alcanza la función de transferencia [2.23](#page-23-0) que representa los efectos termodinámicos del cilindro. De la ecuación 2.23 se <span id="page-23-0"></span>obtiene un sistema de primer orden y asintóticamente estable, donde está definido por la resistencia térmica  $R_{\text{cond}}$  y la capacitancia térmica  $(C)$  del cilindro.

$$
H_C(s) = \frac{T_{IN}(s)}{T_{OUT}(s)} = \frac{1}{R_{cond}c_pMs + 1} = \frac{1}{R_{cond}C_Cs + 1}
$$
\n(2.23)

#### 2.3.5 Modelo térmico

Dada la arquitectura de diseño utilizada en los sistemas térmicos de las inyectoras de plástico y considerando los dos sistemas descritos en los puntos anteriores, el modelo resultante se puede ver como un sistema en cascada, en donde el primer elemento es el modelo de la resistencia seguido del modelo del cilindro, tal y como se presenta en la figura 2.6.

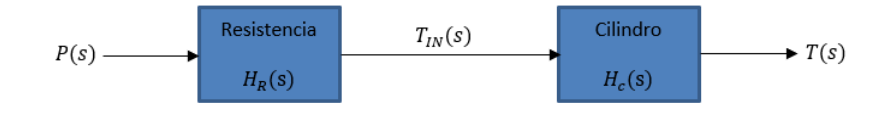

Figura 2.6: Diagrama del modelo térmico en lazo abierto.

$$
H(s) = H_R(s) * H_C(s) = \frac{1}{C_R s + k} * \frac{1}{R_{Cond} C_C s + 1}
$$
\n(2.24)

### <span id="page-24-0"></span>Capítulo 3

### Modelo Empírico

#### 3.1 Introducción

El modelo empírico de una planta se utiliza para describir de manera numérica los distintos efectos dinámicos que existen en una planta, es posible plantear un modelo empírico realizando pruebas de cambio en alguna condición del sistema y registrando la variación de alguna de las variables del proceso que se ven afectadas y que determinan su estado. [\[17\]](#page-59-0) Mediante el procesamiento de los datos que se obtienen del experimento es posible ajustar un modelo matem´atico. Usualmente los modelos empíricos son empleados en los siguientes casos:

- En procesos complejos para modelarlos a partir de los principios fundamentales.
- En procesos que es necesario determinar algunos parámetros desconocidos en el modelo analítico de un sistema.
- Determinar la consistencia del modelo obtenido matemáticamente.

Para identificar un proceso existen distintos métodos de experimentación, tales como: respuesta al escalón, respuesta al pulso y la respuesta al impulso. La forma más útil para este problema es utilizar la respuesta al escalón, este es un método directo para obtener un modelo dinámico lineal, y se emplea al hacer un cambio en la entrada del sistema y registrando la variación en la salida conforme avanza en el tiempo, mediante el registro de los datos es posible aproximar el sistema a un modelo dinámico lineal y extraer los parámetros del modelo. [\[17\]](#page-59-0)

Es determinante que en los ensayos el sistema no sufra de ningún tipo de perturbación, en la figura [4.1](#page-47-0) se puede ver un claro ejemplo de la respuesta al escalón de un sistema en lazo abierto, de la cual se puede destacar que la forma de la curva es característica de sistemas de primer orden con o sin tiempo muerto, además la respuesta se puede calcular como se presentan en: 3.1, en donde  $G(s)$  es la planta,  $C(s)$  la salida y  $M(s)$  el escalón de entrada, por tanto, para determinar el comportamiento dinámico de la planta es necesario conocer la entrada y salida.

$$
C(s) = G(s) * M(S)
$$
\n
$$
(3.1)
$$

<span id="page-25-0"></span>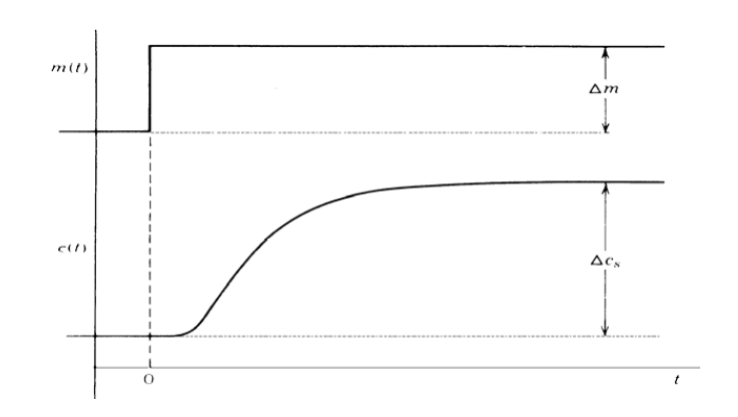

Figura 3.1: Respuesta al escalón de un sistema en lazo abierto. [\[6\]](#page-58-0)

#### 3.2 Fundamentos Teóricos

#### 3.2.1 Fusion 360

Fusion 360 es una herramienta de modelación directa que permite explorar rápidamente los diseños y crear formas orgánicas, además tiene la ventaja de crear diseños personalizados tomando como base la superficie de la malla, también tiene la capacidad de modelar y ensamblar los diseños completos. [\[18\]](#page-59-0) Ademas es una aplicación potencializada por la nube, por lo tanto, los eventos pueden ejecutarse en la nube ahorrando tiempo y recursos; también es considerado un programa con la integración de diseño asistido por ordenador (CAD), fabricación asistida por computadora  $(CAM)$  e ingeniería asistida por computadora  $(CAE)$ . [\[19\]](#page-59-0)

#### 3.2.2 Conductividad térmica

Mediante la conductividad térmica que se expresa con la letra k  $(W/mk)$ , es posible que la energía en forma de calor sea transportada a través de un material, en consecuencia, este concepto describe el transporte de energía en forma de calor a través de un cuerpo con masa dado por la existencia de un gradiente de temperatura. La conductividad térmica es una propiedad especifica de cada material, por consiguiente, en el análisis del modelo empírico es necesario conocer la conductividad térmica de los materiales en uso, por otro lado, la conductividad térmica es usada para caracterizar el transporte de calor en ritmo estacionario. [\[20\]](#page-59-0)

#### 3.2.3 Calor especifico

Otra de las propiedades térmicas de los materiales, es el calor específico que tiene como unidades:  $J/kgK$ , y establece que es la cantidad de calor que se necesita por unidad de masa para elevar la temperatura un grado Celsius [\[21\]](#page-59-0), otra forma de interpretar este concepto es como la cantidad de calor que un sistema termodinámico es capaz de absorber antes de incrementar su temperatura en una unidad, por ese motivo, el calor especifico determina la cantidad de energía necesaria para producir una variación en la temperatura por una unidad. [\[22\]](#page-59-0)

#### <span id="page-26-0"></span>3.2.4 Elementos Finitos

Diariamente las simulaciones son utilizadas en las empresas para realizar análisis y mejorar la calidad de los productos. Para desarrollar estos análisis se usan programas que utilizan el métodos de los elementos finitos, lo cual permite obtener respuestas para una gran cantidad de problemas de ingeniería. [\[23\]](#page-59-0)

El método para ejecutarse toma en cuenta la geometría de la estructura sometidas a cargas y restricciones y se subdivide en un numero de partes más pequeñas que se conocen como elementos, estos representan el dominio continuo del problema en análisis. La división en pequeños elementos resuelve un problema complejo en problemas más simples lo que le permite al computador realizar las tareas y ejecutar una solución con mayor eficiencia. Por lo tanto, mediante este método tomar un problema con un n´umero infinito de variables desconocidas puede ser reemplazadas por un número de elementos de comportamiento bien definido. Dado que el método toma una cantidad limitada de elementos este se le conoce como elementos finitos. [\[23\]](#page-59-0)

La división o mallado de una estructura puede tener diferentes formas, en la cual se presenta triángulos, cuadros y distintos tipos de formas, todo depende del tipo de estructura y el análisis en estudio. Estos elementos están conectados por puntos, a estos puntos se le conocen como nodos o puntos nodales, el conjunto de elementos y nodos se define como malla. Es importante recalcar que las ecuaciones matemáticas que define el comportamiento físico no se resolverán de una manera exacta, sino de forma aproximada. La precisión en los resultados mediante este método depende de la cantidad de elementos y nodos, del tamaño y el tipo de malla, por ende, cuanto menor sea el tamaño de los elementos el número de elementos en la malla será menor y los resultados serán más preciosos. [\[23\]](#page-59-0)

#### 3.3 Modelo Empírico de la Resistencia

Para determinar el modelo empírico de las resistencias es posible tomar dos vías, la primera co-rresponde a utilizar el modelo analítico obtenido en el inciso [2.3](#page-20-0) utilizando los valores teóricos de los materiales utilizados en la construcción de la resistencia de tipo banda. La segunda opción es mediante la aplicación de una tensión de entrada medir la salida, con la cual los datos se pueden aproximar a un sistema de primer orden con tiempo muerto o a un sistema de polos y ceros.

#### 3.3.1 Modelo Teórico

Para determinar de forma teórica la función de transferencia de la resistencia es necesario determi-nar el valor de cada una de las constantes de la ecuación [2.19,](#page-22-0) por esa razón, es necesario determinar la masa, calor especifico y la conductividad térmica. Utilizar este método resulta ser complejo ya que como se observar´a en los siguientes incisos las estructuras que conforma una resistencia suelen ser conformadas por distintos materiales, por lo tanto, para recrear dicho modelo se debería de obtener el aporte de cada una de las partes.

#### 3.3.2 Modelo Experimental

Utilizando un escalón con ganancia de 190  $V_{AC}$  como entrada y midiendo la temperatura de salida es posible obtener la función de transferencia característica de la resistencia calentadora en <span id="page-27-0"></span>términos de tensión de entrada y temperatura de salida. Una forma práctica de aproximar una serie de datos es mediante la aplicación de MATLAB IDENT (System Identification Toolbox), con el cual se puede obtener la relación entre la temperatura y tensión de entrada o mejor dicho la función de transferencia del sistema. En la figura [3.4](#page-28-0) se aprecian los datos el cual fueron tomados experimentalmente en donde se observa en la parte superior la variación de la temperatura con respecto al tiempo y la tensión aplicada a las terminales de la resistencia en la parte inferior. Utilizando una termocupla tipo k para superficies para obtener la temperatura de la resistencia, con un tiempo de muestreo de 0.5 segundos y un arduino como el sistema de adquisición de datos.

Para confirmar la veracidad de los datos que se adquirieron, se utilizó una cámara termográfica de la marca Fluke, en las figuras 3.2 y [3.3](#page-28-0) se puede observar la distribución de calor en una resistencia, adem´as de la temperatura a la que se encuentra al momento de realizar la prueba de la respuesta al escalón. Es destacable mencionar que entre los datos adquiridos y las imágenes que otorga el instrumento de medición, se presentaron desviaciones de temperatura hasta de  $3<sup>o</sup>C, a la cual se$ pueden atribuir a la posición en la que se encontraba la termocupla, ya que esta estaba colocada en uno de los lados y no en el centro del componente, otra de las posible razón es la calibración de la cámara o la misma precisión del sistema de adquisición de los datos en donde se registró datos con dos cifras significativas.

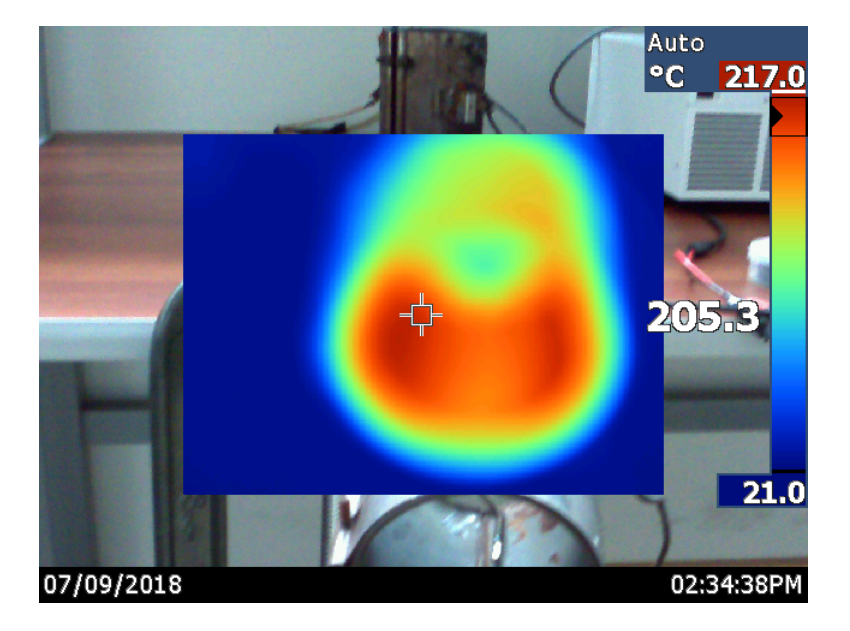

Figura 3.2: Distribución de calor en la resistencia calentadora durante el transitorio.

<span id="page-28-0"></span>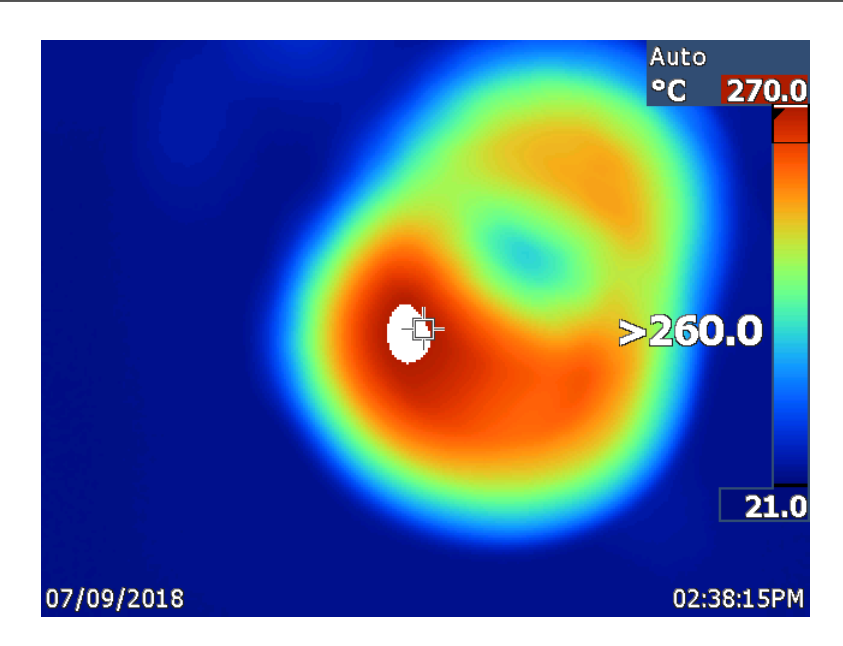

Figura 3.3: Distribución de calor en la resistencia durante el estado estacionario.

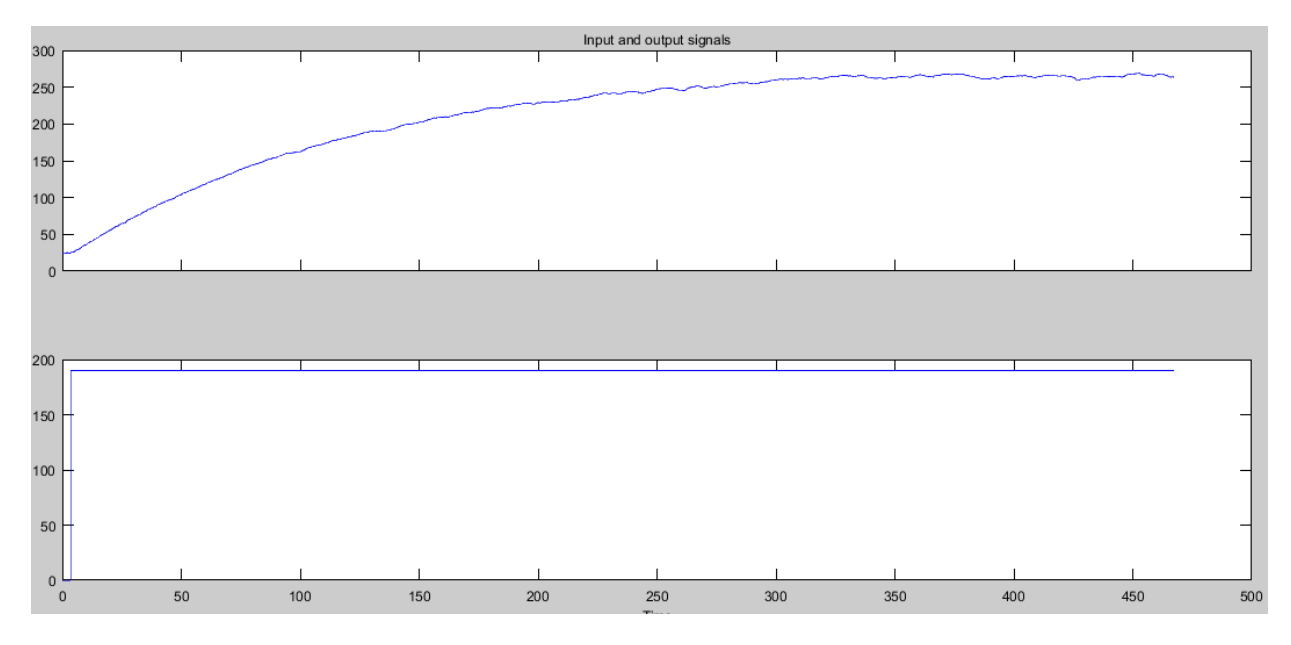

Figura 3.4: Respuesta al escalón de la resistencia.

Mediante la aplicación de MATLAB se aproximó la función que mejor se ajustaba al comportamiento de los datos, mediante Process Model y Transfer Function Estimation, en la figura [3.5](#page-29-0) se observa las diferentes aproximaciones y el porcentaje de ajuste de cada una de las aproximaciones, para la caracterización de la resistencia se utilizó la función Transfer Function Estimation aproximando el sistema a una función de un solo polo, similar al obtenido en el modelo analítico y se representa de acuerdo a la ecuación [3.2.](#page-29-0)

<span id="page-29-0"></span>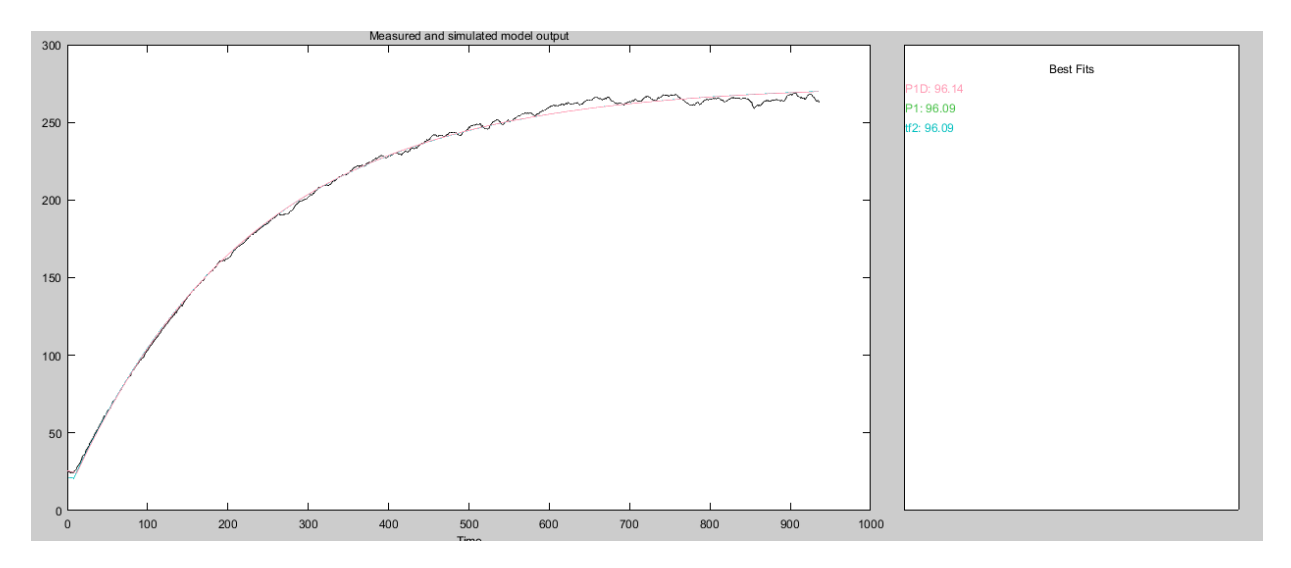

Figura 3.5: Conducción de calor en estado estacionario.

$$
H_R(s) = \frac{T(s)}{V(s)} = \frac{1}{154.3162s + 0.6744}
$$
\n(3.2)

#### 3.4 Simulación de la Distribución de Calor en el Cilindro

#### 3.4.1 Construcción del Modelo

Con tal de observar la distribución de energía en el cilindro de la máquina, se procedió a realizar el sólido que caracteriza este sistema, el cual consta de las resistencia calentadoras, el cilindro, resina y tornillo, para la construcción de cada una de las partes se utilizaron medidas específicas tanto para el cilindro como para las resistencias, en el caso del tornillo no se utilizaron las medidas exactas, ya que el diseño y construcción son muy complejos y se salen de los intereses de este análisis.

En lo que respecta a la resistencia, se tomó en cuenta el método de construcción que utiliza la empresa Electromaz, el cual es una empresa que fabrica resistencias de tipo banda para la industria Costarricense. En la tabla 3.1 se presentan las dimensiones de la resistencia de tipo banda utilizadas en la inyectora de plástico.

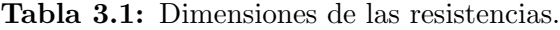

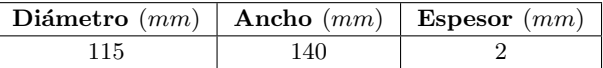

En cuanto al cilindro, las medidas fueron tomadas directamente de la pieza y se presentan en la tabla [3.2,](#page-30-0) es importante mencionar que la mayoría de cilindros utilizan una tecnología llamada bimetales, por esa razón, el cilindro está formado por dos metales, esto debido a que el metal que está en contacto con el plástico caliente deber ser resistente a la corrosión y abrasión, por ende, se suelen utilizar aleaciones de cromo con níquel (80-20) %. [\[2\]](#page-58-0) En cuanto al tornillo las medidas fueron aproximadas de acuerdo al conocimiento de los técnicos que se encargan de darle mantenimiento a las máquinas, estas se presentan en la tabla [3.3.](#page-30-0)

<span id="page-30-0"></span>

| Radio Interno $(mm)$   Radio Externo $(mm)$   Longitud $(mm)$ |     |
|---------------------------------------------------------------|-----|
|                                                               | 950 |

Tabla 3.2: Dimensiones del cilindro.

Tabla 3.3: Dimensiones del tornillo sin fin.

| Radio Interno $(mm)$ Longitud $(mm)$ |     |  |  |
|--------------------------------------|-----|--|--|
| -32.5                                | 850 |  |  |

En la figura 3.6, se puede observar el modelo construido donde se detalla en color rojo las resistencias calentadoras, adem´as del cilindro de color gris as´ı como una parte del tornillo que sale del cilindro. Posteriormente, en las figuras [3.7](#page-31-0) y [3.8](#page-31-0) se puede observar el modelo con un corte transversal, donde se distinguen las distintas partes del diseño, por ejemplo, el tornillo se resalta de color verde. además, este se encuentra 100 mm desplazado, ya que está simulando el evento de espera para realizar la inyección. Otras de las partes resaltadas es la resina, el cual se representa con el color cian (celeste) y un punto importante es observar que el plástico fluye la mayoría del tiempo en contacto con la superficie interna del cilindro, esto para aprovechar la energía en forma de calor que aportan las resistencias. También, se presentan el cilindro en la figura 17 de color rosado se puede notar que el cilindro está construido por dos capas, esto con el objetivo de recrear de mejor manera el diseño que se utiliza en la construcción de cilindros.

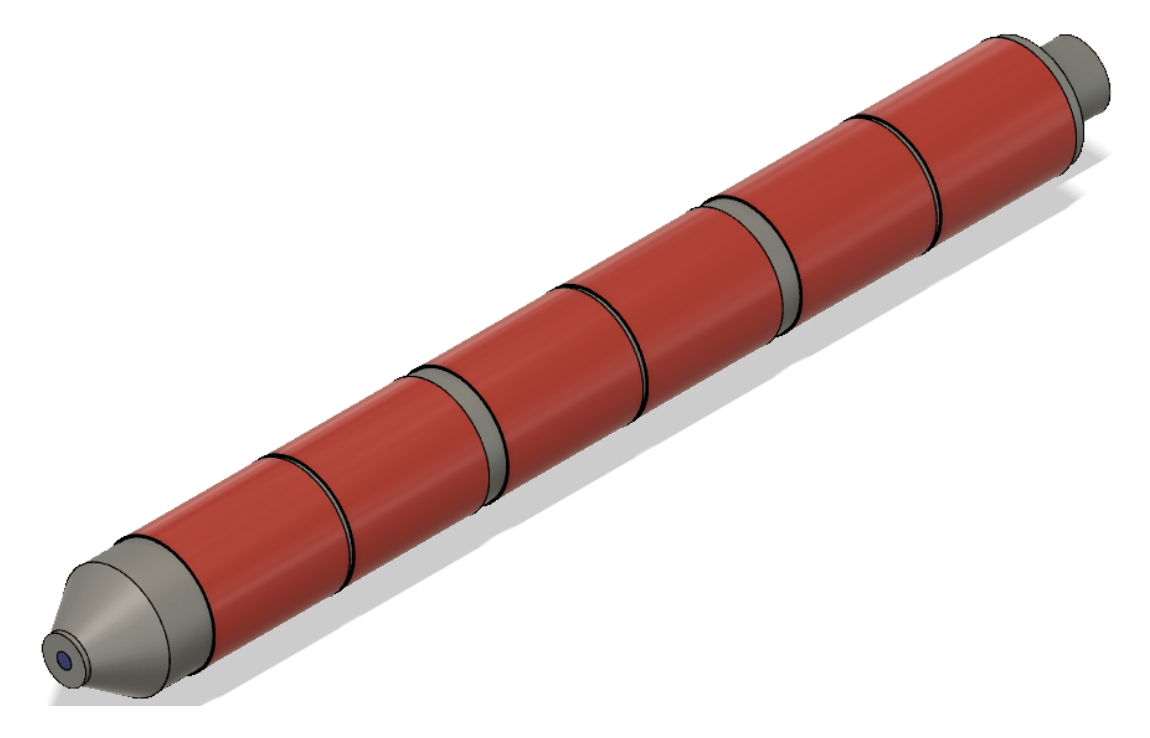

Figura 3.6: Modelo estructural del sistema térmico.

<span id="page-31-0"></span>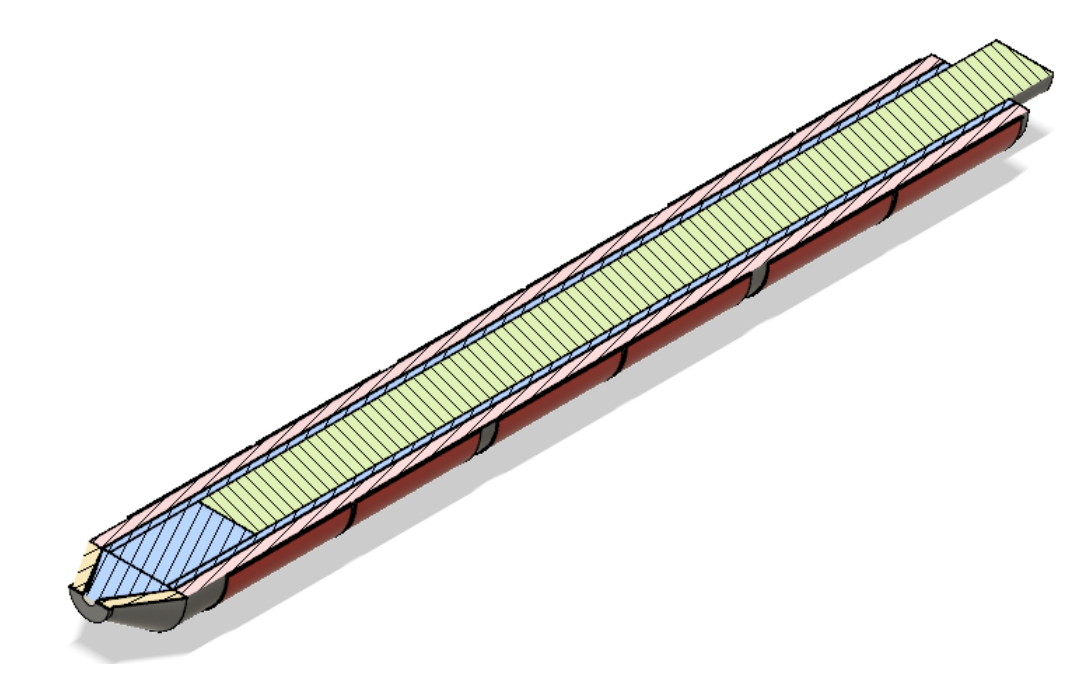

Figura 3.7: Corte transversal del modelo estructural del sistema térmico.

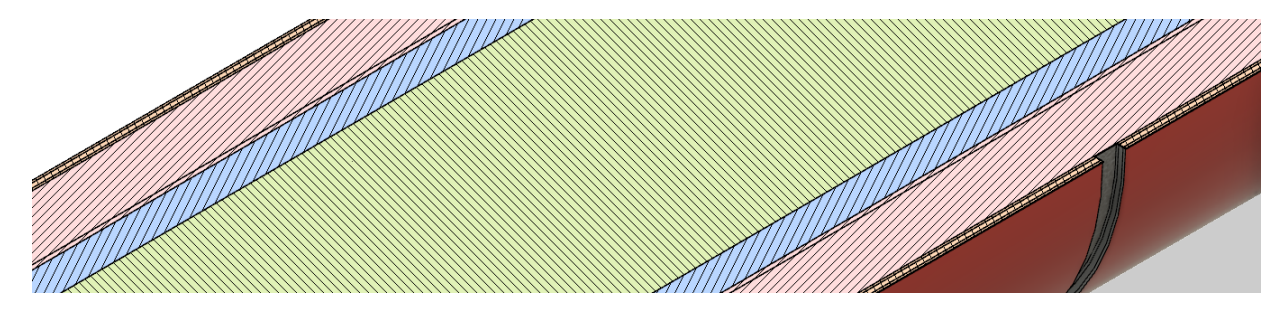

Figura 3.8: Diferentes capas del modelo estructural.

#### 3.4.2 Simulación

Una vez construido el modelo, se procede a la etapa de simulación, en donde se utiliza la guía brindada por Lars Christensen. [\[24\]](#page-59-0) En este caso se realizó un análisis térmico, ya que para este estudio se quiere observar el comportamiento de la distribución de energía a lo largo del cilindro, dado que las simulaciones térmicas se encuentran en estado estable se requiere al menos una carga térmica basada en la temperatura (resistencias) del modelo para simular la transferencia de calor. [\[25\]](#page-59-0)

En la figura [3.9,](#page-32-0) se proyectan los componentes del modelo, donde destacan el cilindro, la boquilla, el tornillo sin fin, las resistencias calentadoras y la resina, cada uno de estos elementos debe ser asignado con un material en específico. Posteriormente, está la etapa de materiales en estudio, en donde se asigna lo materiales a cada una de las partes del modelo construido. Luego de la asignación de los materiales es necesario crear los contactos entre cada una de las partes, se realizan para transferir la carga entre los diferentes elementos, ya que todos lo nodos deben estar conectados entre sí para que exista el flujo de calor, para la asignación de contactos se realizó de manera automática con una tolerancia de detección de contacto de 0.05 mm. [\[26\]](#page-59-0)

<span id="page-32-0"></span>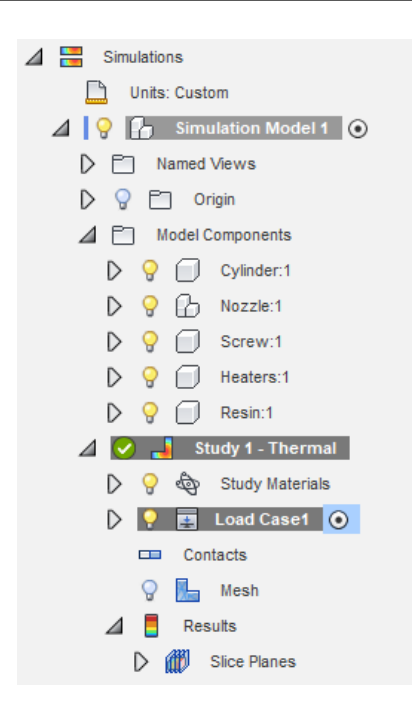

Figura 3.9: Panel de simulación de Fusion 360.

En este punto es importante tomar en cuenta la características de los materiales que se utilizan en la construcción de todos los elementos presentes, ya que la selección de los materiales es muy importante para la precisión general de la simulación, por ende, para la elección de los materiales se hizo una consulta en diferentes sitios, y se trabajó con los materiales de la biblioteca de fusion 360 que más se asemejaban. [\[27\]](#page-59-0)

En la tabla 3.4, se hace referencia a los materiales utilizados en la fabricación de resistencias de tipo banda por la empresa Electromaz, en donde el acero aluminizado se utiliza como funda anticorrosiva para proteger y aislar la resistencias, luego la mica es el material utilizado para aislar eléctricamente el bobinado generador de calor, por lo tanto, es la mica la que se encarga de distribuir el calor en la resistencia. Por último, la resistencia es recubierta con una funda anticorrosiva de acero zincado, la cual es la que se encarga de proteger la mica y evitar el contacto directo con el material del cilindro similar al observado en la figura [3.10.](#page-33-0) [\[28\]](#page-59-0)

Tabla 3.4: Materiales utilizados en la construcción de resistencias de tipo banda.

| Material Real     | Material en la Simulación |  |  |
|-------------------|---------------------------|--|--|
| Acero Aluminizado | Acero ASTM A36            |  |  |
| Mica.             | Porcelana esmaltada       |  |  |
| Acero Zincado     | Acero Galvanizado         |  |  |

<span id="page-33-0"></span>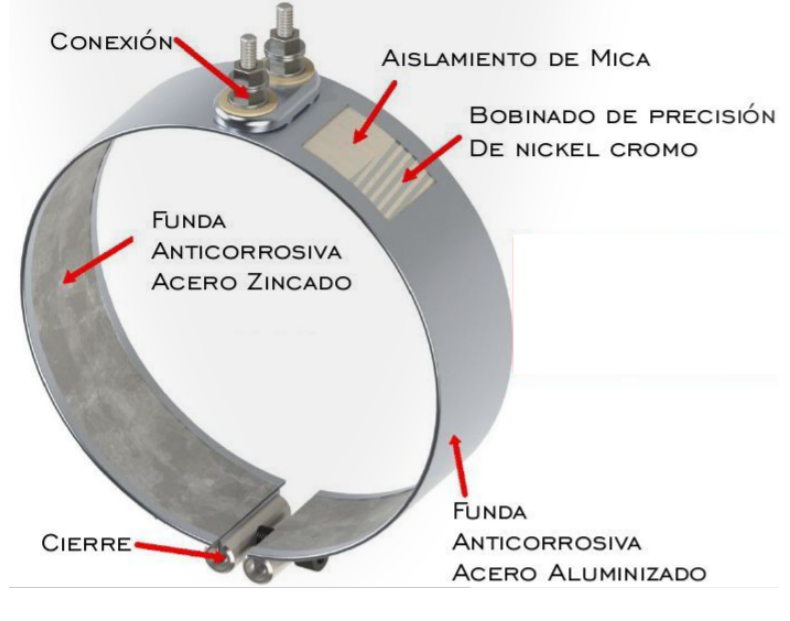

Figura 3.10: Resistencia tipo banda de Mica. [\[28\]](#page-59-0)

En la construcción de cilindros para extrusoras existen diversos métodos de diseño, en este caso se utilizó el método de construcción llamado bimetal, el cual está formado por dos tipos de metales, usualmente un metal de bajo costo el cual viene siendo la parte externa del cilindro y en la parte interna un metal resistente a la corrosión y abrasión, algo similar a lo que se puede observar en la figura [3.8.](#page-31-0) De acuerdo a Mike Frey, los materiales más comunes son los aceros D-2, H-13 o 4140 con recubrimientos en el interior de aleaciones de acero o Nicromo. [\[29\]](#page-59-0)

En cuanto a la elección de la resina, se realizó la simulación con Polietileno de alta viscosidad, el cual es una de las materias primas utilizadas por la empresa Romadu S.A. Cabe mencionar que los materiales seleccionados para realizar la simulación en muchos de los casos no es el mismo debido a que la biblioteca del programa no es tan amplia, por consiguiente, se escogieron los materiales con mayor similitud en cuanto a las características térmicas de los materiales, tal como: conductividad térmica y calor específico, dejando de lado las características mecánicas, las cuales son las que m´as var´ıan de un material a otro. En las tablas 3.5, 3.6, [3.7](#page-34-0) se en listan los materiales que se utilizaron para el dise˜no del cilindro, resina y el tornillo respectivamente, mostrando los materiales que comúnmente se utilizan y los materiales empleados en la simulación del objeto.

Tabla 3.5: Materiales utilizados en la construcción de cilindros.

| Material Real | Material en la Simulación    |  |  |
|---------------|------------------------------|--|--|
| Acero $4140$  | Acero AISI 4142 QT 380       |  |  |
| Nicromo       | Acero inoxidable austenítico |  |  |

**Tabla 3.6:** Plásticos utilizados en la inyección de plástico.

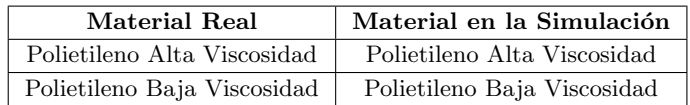

| Material Real    | Material en la Simulación |
|------------------|---------------------------|
| Acero AISI D2    | Acero Inoxidable          |
| Acero Inoxidable | Acero Inoxidable          |
| Acero 4140       | Acero Inoxidable          |

<span id="page-34-0"></span>Tabla 3.7: Materiales utilizados en la construcción de tornillos.

Para seguir con la simulación las cargas son asignadas como las fuentes de energía del modelo, donde la carga es un conjunto de restricciones y cargas térmicas que se aplican a un modelo en la simulación. Una vez asignado los materiales y cargas a cada uno de los componentes es necesario crear el mallado del modelo, el cual se realiza un an´alisis de elementos finitos en donde el modelo est´a directamente relacionado con la malla de elementos finitos que se utiliza. La malla de elementos finitos se usa para subdividir el modelo en dominios más pequeños llamados elementos, sobre los cuales se resuelve un conjunto de ecuaciones. Para el caso de la simulación se utilizó la opción de generar el mallado automático con un 5 % de tolerancia. [\[30\]](#page-59-0)

Con respecto a las demás zonas que no fueron cubiertas por las resistencias se utilizó la transferencia de calor por convección debido al flujo del aire sobre el cilindro, en este caso la carga se utilizó un valor de 10  $W/m^2$ , el cual corresponde al calor por convección a una temperatura de 25°C. [\[31\]](#page-59-0)

En la figura [3.11,](#page-35-0) se puede observar la lista de materiales utilizados en cada uno de los componentes, en donde aparecen los materiales del modelo y los materiales de estudio, el cual corresponden a los materiales utilizados en la simulación. Por otro lado, en la tabla 3.8 se presentan tanto los materiales que componen el sistema térmico de la máquina que se representan con el subíndice 1 y los materiales de la simulación que utilizan el subíndice 2, de estos datos se observa que las propiedades térmicas de la mayoría de metales son aproximadamente iguales, que es lo que se requiere, ya que se desea tener simulaciones lo más cercanas al comportamiento en la vida real de la máquina, por otro lado, el dato que presenta mayor diferencia es la conductividad térmica de la mica y la porcelana esmaltada, en donde existe una diferencia de 1.7 W/mK.

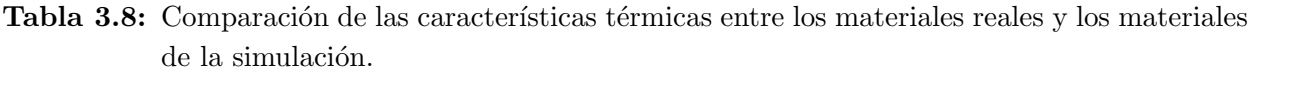

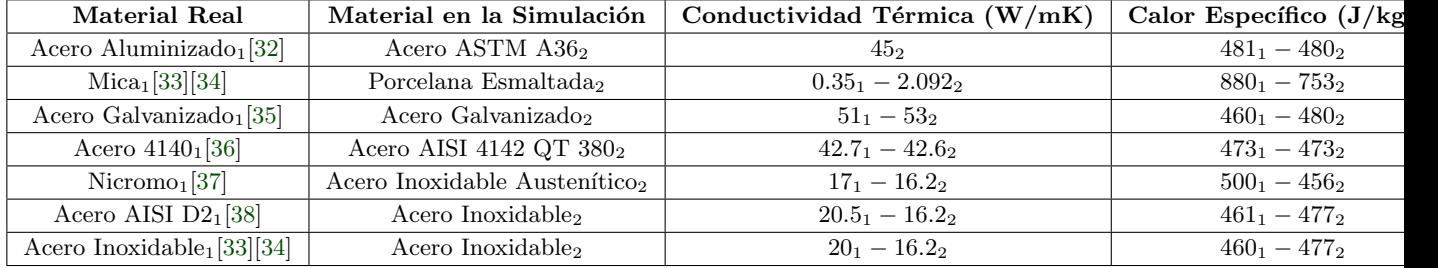

<span id="page-35-0"></span>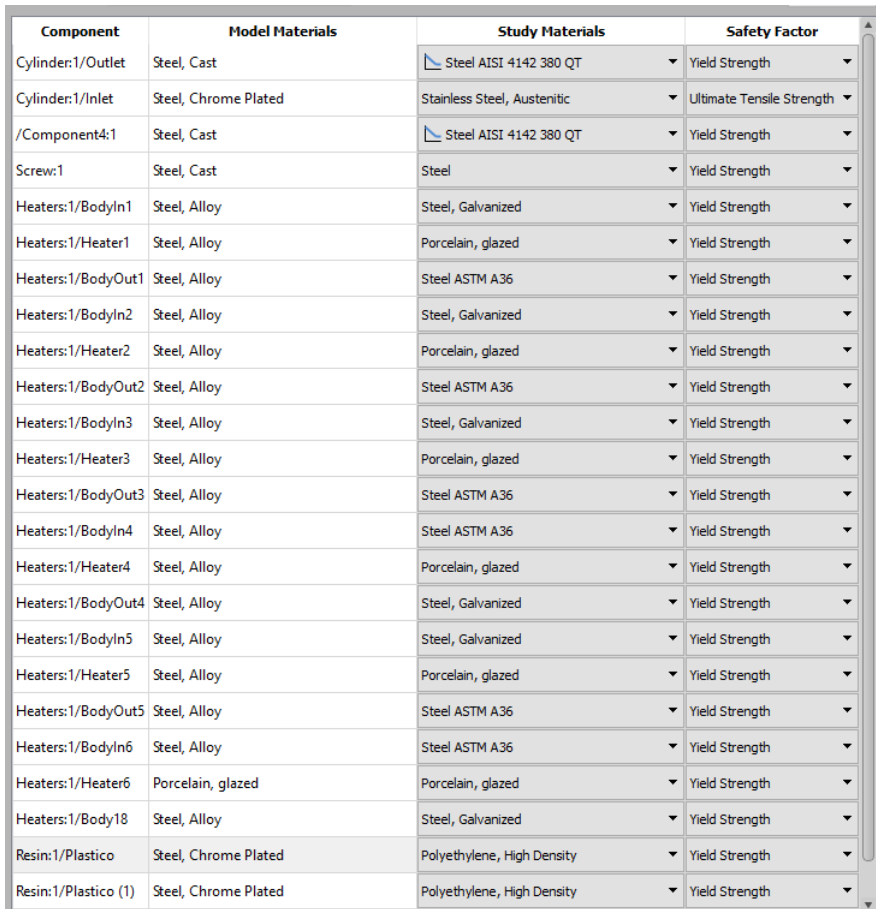

Figura 3.11: Lista de los materiales utilizados en el modelo de construcción y simulación.

#### 3.4.3 Resultados y Análisis de la Simulación

A continuación, se presentan los resultados obtenidos luego de aplicar una serie de configuraciones de cargas sobre el modelo. Como cargas generadoras de energía se utilizó el modelo de las resistencias, en este caso para realizar un estudio más cercano a la realidad se utilizó el cuerpo medio (porcelana esmaltada) como carga, por lo tanto, esta parte del s´olido se estresa con la temperatura esperada. A manera de síntesis, se separó las resistencias por zonas, en donde la zona 1 corresponde a las dos primeras resistencias de la parte trasera del cilindro y as´ı sucesivamente con las 4 resistencias restantes.

Para observar el aporte de cada una de las zonas resistivas al sistema, se realizó como experimento el colocar una determinada carga en cada una de las zonas manteniendo las demás zonas aledañas apagadas. En la figura [3.12](#page-36-0) se colocó una carga de 270°C en la zona 1 y una carga de 26°C en las zonas 2 y 3, con la cual se obtiene una temperatura máxima de 272°C y una mínima de 22.97°C, el cual corresponde a la temperatura del plástico y la temperatura de una parte del cilindro. Posterior a este se realizaron dos experimentos muy similares a este, pero utilizando como carga de 280◦C y 290◦C en la zona 2 y 3 respectivamente. Los resultados se pueden apreciar en las figuras [3.13](#page-36-0) y [3.14.](#page-37-0) De estas pruebas se puede rescatar que la temperatura que alcanzan las resistencias en estado estacionario será aproximadamente igual a la del plástico, esto sin considerar la dinámica que representa el plástico en movimiento, el cual podría cambiar los datos experimentales.

Posteriormente se recreó el funcionamiento común de un cilindro, en el cual se utilizaron las cargas

<span id="page-36-0"></span>utilizadas en el experimento con la casualidad de que todas las cargas fueron excitadas con su carga de temperatura correspondiente, los resultados se pueden observar en las figuras [3.15](#page-37-0) y [3.16,](#page-38-0) en donde se aprecia la distribución de energía a lo largo del cilindro y se puede constatar que utilizando una configuración como esta en una inyectora de plástico, se pueden alcanzar una temperatura máxima de 290.2<sup>°</sup>C en la resina.

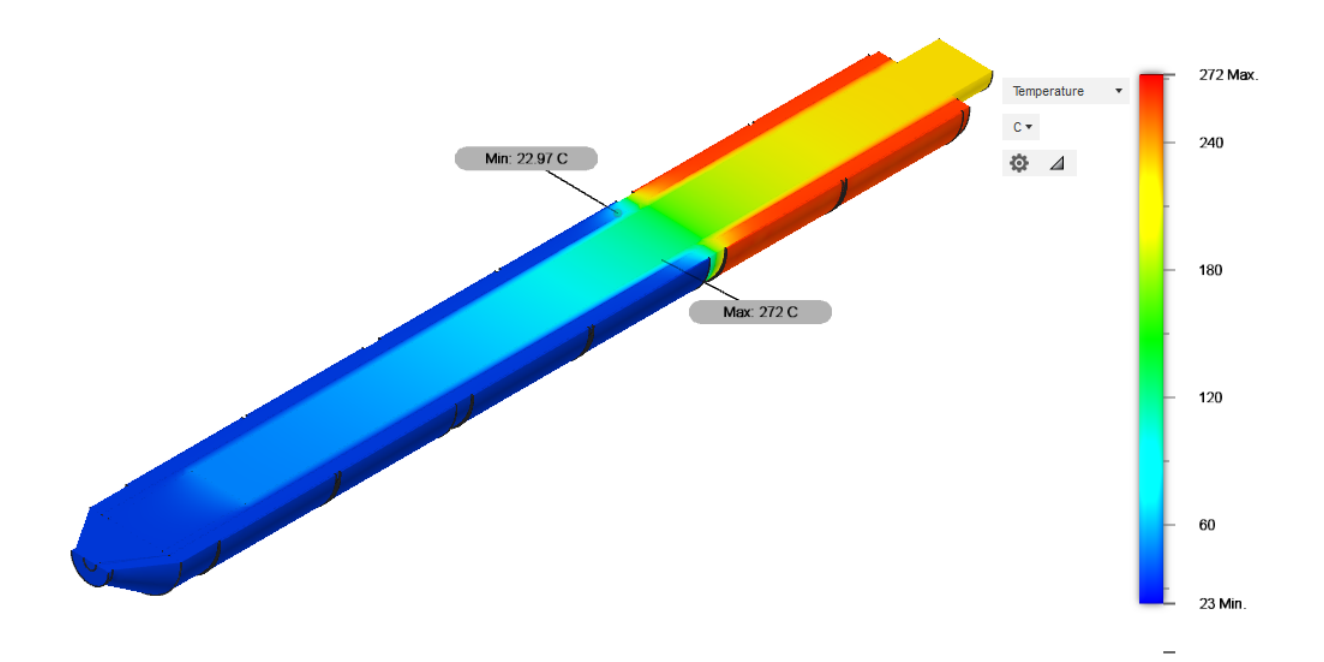

Figura 3.12: Configuración de las cargas térmicas a 270°C Zona 1, 26°C zona 2, 26°C zona 3.

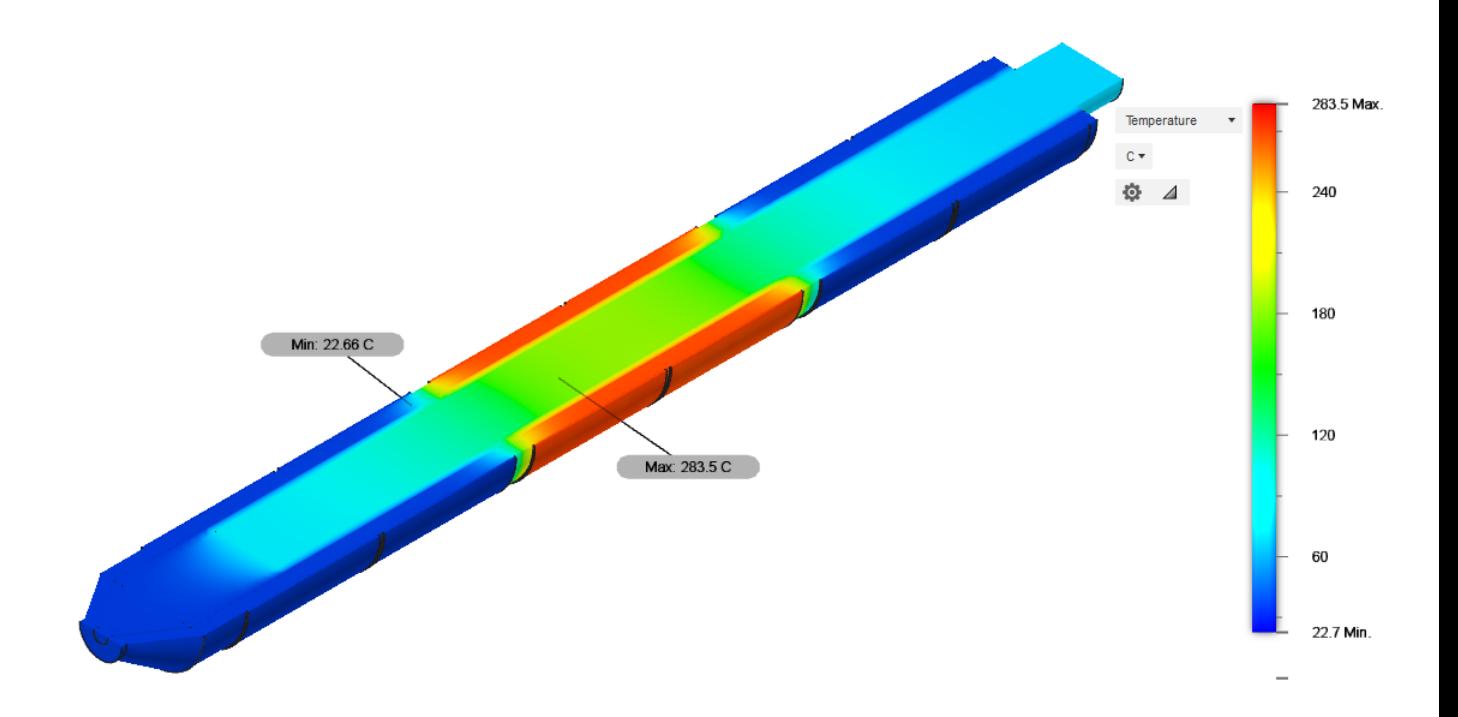

Figura 3.13: Configuración de las cargas térmicas a 26°C Zona 1, 280°C zona 2, 26°C zona 3.

<span id="page-37-0"></span>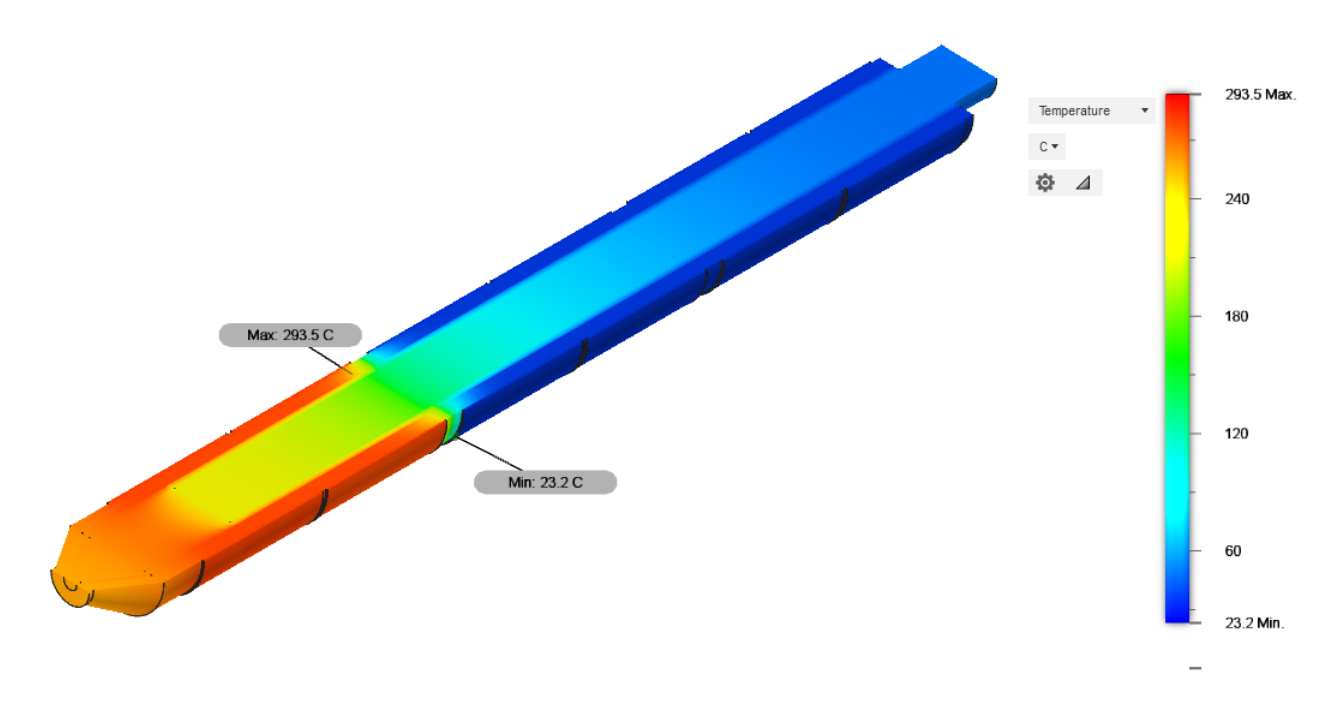

Figura 3.14: Configuración de las cargas térmicas a 26°C Zona 1, 26°C zona 2, 290°C zona 3.

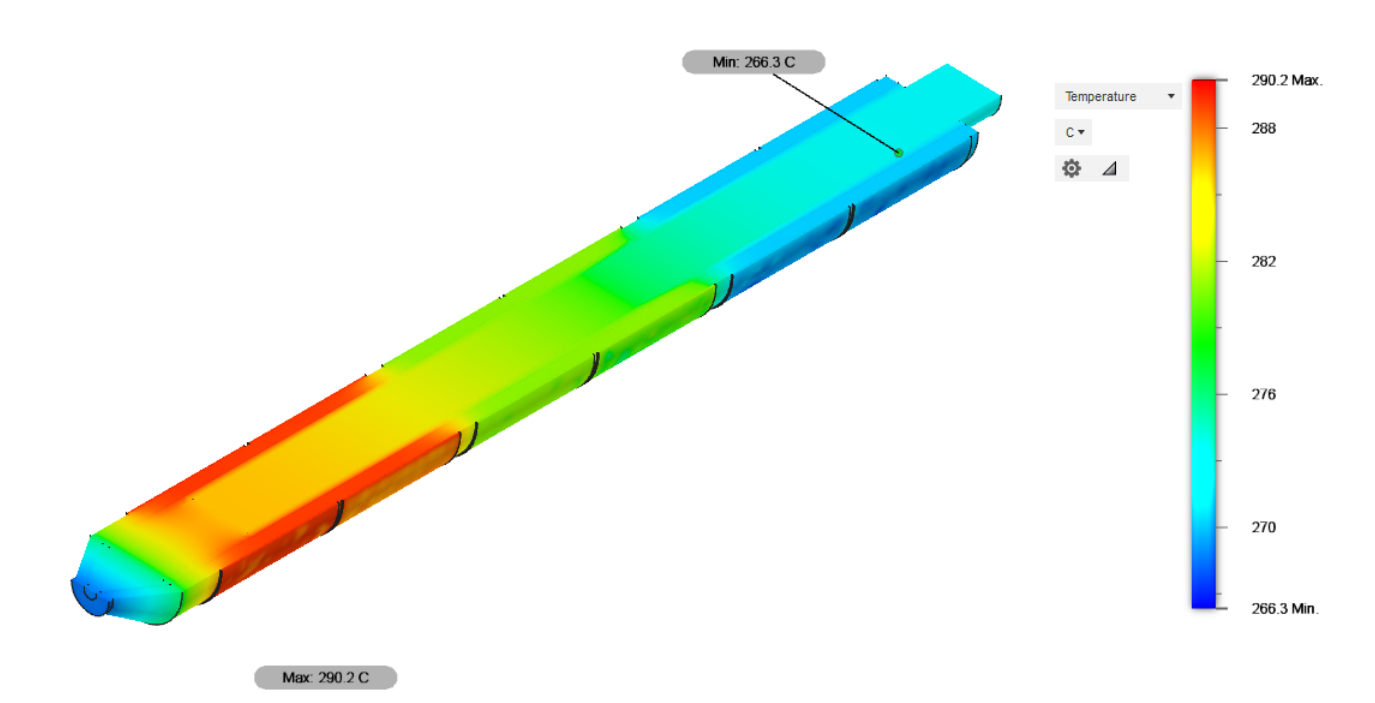

Figura 3.15: Configuración de las cargas térmicas a 270°C Zona 1, 280°C zona 2, 290°C zona 3, con un corte transversal.

<span id="page-38-0"></span>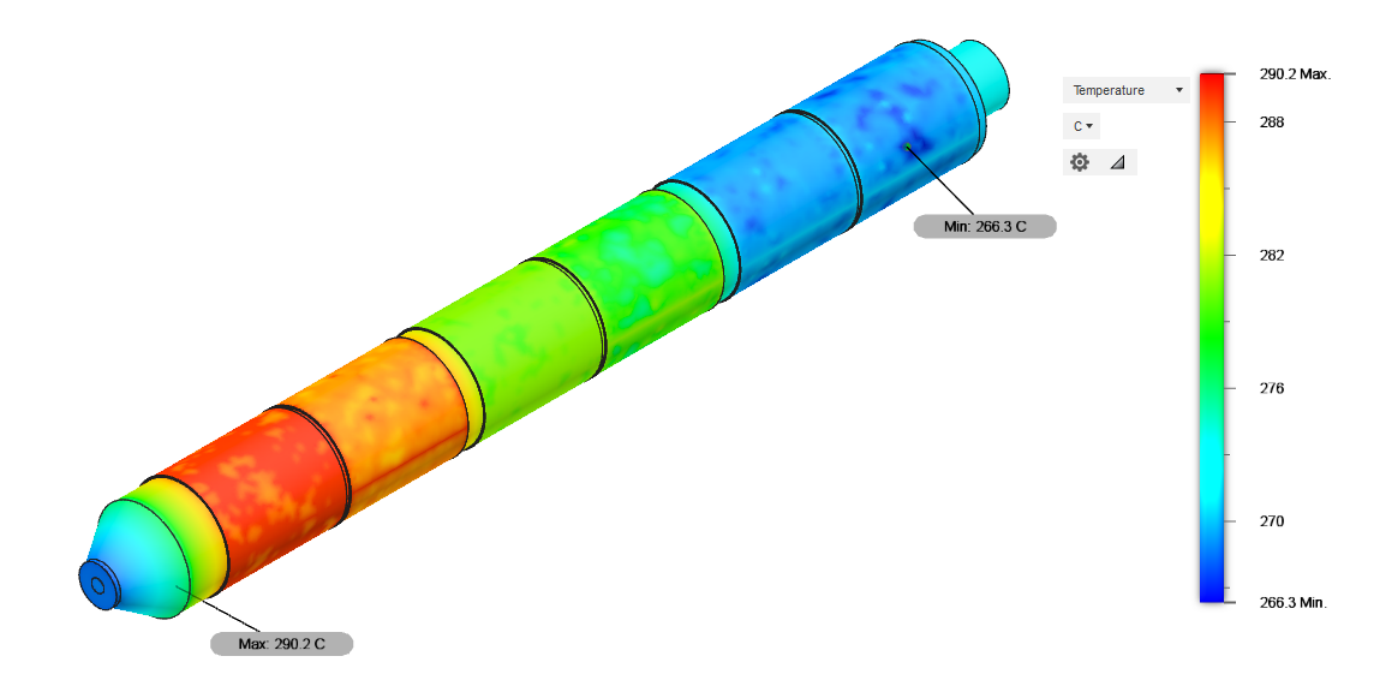

Figura 3.16: Representación completa de la configuración de las cargas térmicas a 270°C Zona 1, 280◦C zona 2, 290◦C zona 3.

Una vez realizado el experimento, es importante analizar que tanto difieren la temperatura aplicadas a cada una de las zonas y la temperatura de la resina. Para este análisis se realizaron dos cortes transversales sobre el modelo, obteniendo el modelo de la figura [3.17,](#page-39-0) bajo esta estructura se colocaron una serie de sondas de pruebas a lo largo del cilindro, tal y como se ve en la figura [3.18,](#page-39-0) de esto se puede destacar que la temperatura del pl´astico difiere de la aplicada en cada zona por un peque˜no margen, adem´as de que la temperatura en la resina va ascendiendo como es de esperar pero en la zona de la boquilla la temperatura desciende con respecto a la de la zona 3 por un margen de 23.4°C lo cual se presenta dado que no se está considerando el hecho de que el plástico fluye, además para la construcción de dicho cilindro no se tomó en cuenta la resistencia que en algunas veces es utilizada en la boquilla para solventar esta problemática.

En la tabla 3.9 se presentan los datos de la temperatura empleada en cada zona, además de la temperatura que alcanza la resina en la mitad de cada una de las zonas y la temperatura en la parte final de cada zona. De estos datos se puede calcular que la diferencia entre la temperatura de la resina y la resistencia es de aproximadamente 1.05 % para la zona 1, y con respecto a la zona 2 y 3 las diferencias son de 0.55 % y 0.48 % respectivamente. Con estos resultados se puede estimar que conforme el plástico va desplazándose a través del cilindro la resina va adquiriendo la temperatura de la superficie interna del cilindro.

Tabla 3.9: Temperatura en distintos puntos a lo largo del cilindro.

|                                                        | Zona 3 | Zona 2 | Zona 1 |
|--------------------------------------------------------|--------|--------|--------|
| Temperatura Aplicada $(^{\circ}C)$                     | 290    | 280    | 270    |
| Temperatura de la Resina (Zona Media) (°C)             | 288.4  | 279.9  | 271.4  |
| Temperatura de la Resina (Zona Lateral) $(°C)$         |        | 283.2  | 274.3  |
| Porcentaje de diferencia entre las temperaturas $(\%)$ | 0.48   | 0.55   | 1.05   |

<span id="page-39-0"></span>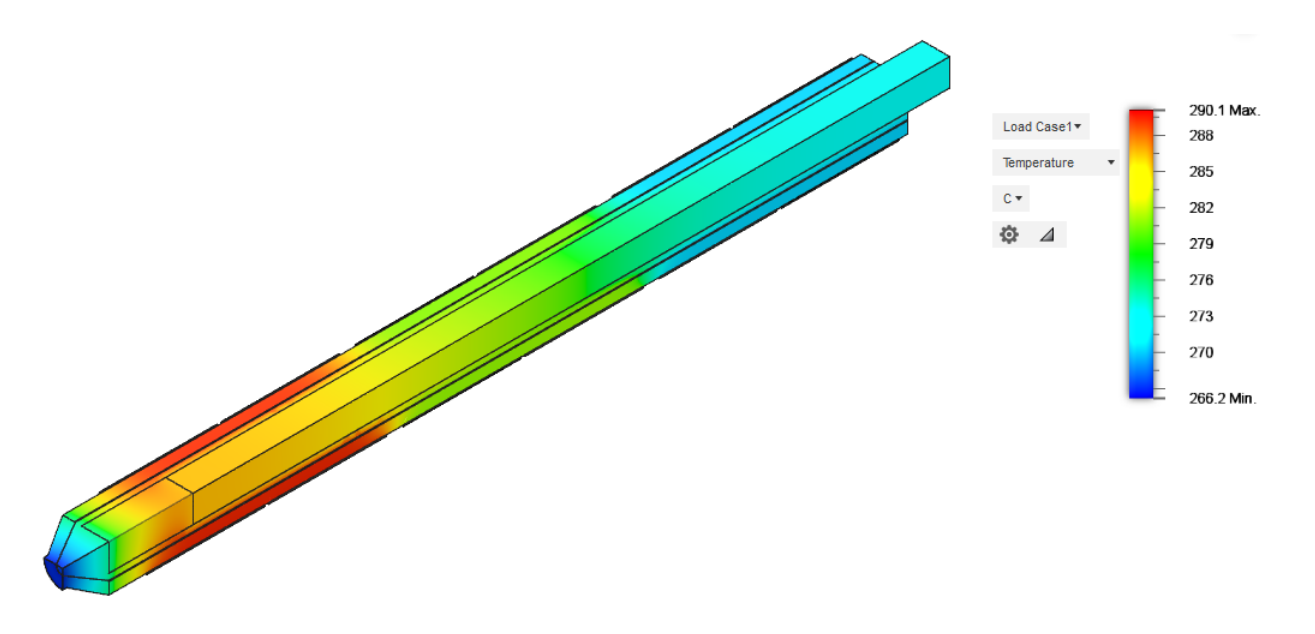

Figura 3.17: Configuración de las cargas térmicas a 270°C Zona 1, 280°C zona 2, 290°C zona 3, con dos cortes transversales.

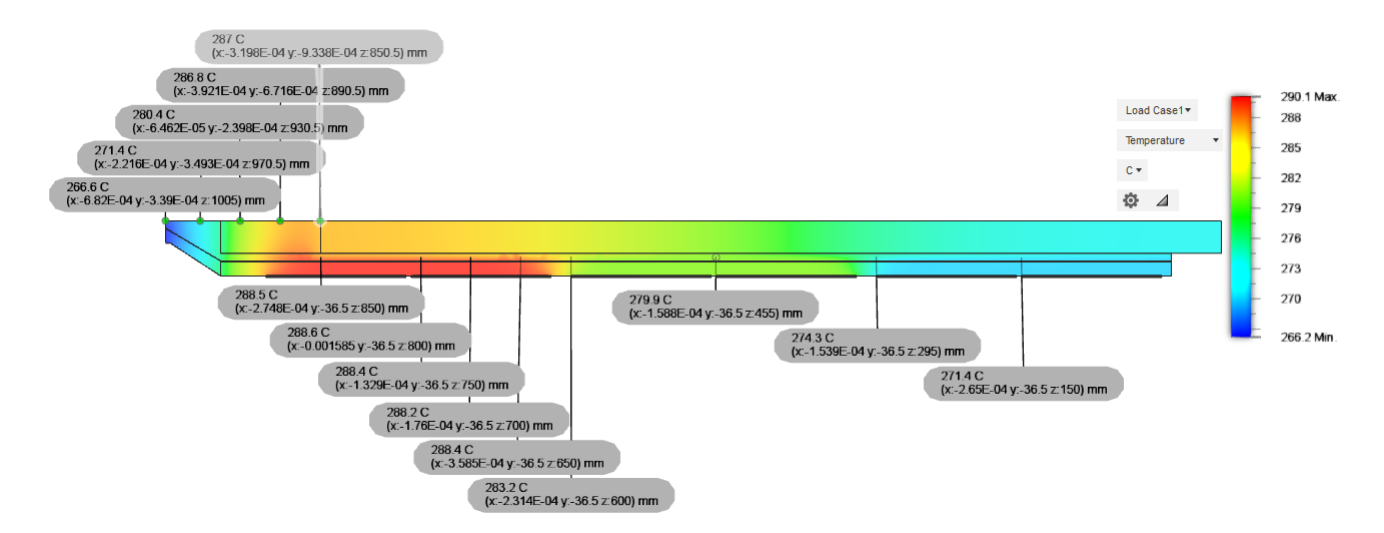

Figura 3.18: Configuración de las cargas térmicas a 270°C Zona 1, 280°C zona 2, 290°C zona 3 con dos cortes transversales y un conjunto de sondas de pruebas.

#### 3.5 Modelo Empírico del Cilindro

#### 3.5.1 Modelo Teórico

De acuerdo a la función de transferencia del sistema descrita por la ecuación [2.6](#page-23-0) es necesario estimar el valor de la capacitancia y resistencia térmica. Teóricamente, tanto la resistencia como la capacitancia térmica de un sólido se pueden estimar utilizando ecuaciones bien definidas.

#### <span id="page-40-0"></span>3.5.2 Capacitancia térmica

Dado que la función de transferencia del modelo es dependiente de la capacitancia térmica es necesario obtener este valor característico del cilindro, por ende, es necesario conocer la masa y calor específico. Para el caso de la masa del cilindro es necesario conocer la densidad y el volumen del sólido, dicha información se puede extraer de las tablas de propiedades de los materiales, ya que se conocen los materiales se puede extraer estos datos teóricamente para obtener finalmente el valor de la capacitancia térmica. A partir de la tabla [3.2,](#page-30-0) se utiliza el valor del espesor y largo del cilindro para calcular el volumen del mismo utilizando la ecuación 3.4. Por otro lado, utilizando la densidad del acero AISI 4140 la cual es de 7853 kilogramos por metro cúbico y el valor del volumen obtenido en 3.5, se puede obtener la masa del cilindro en su totalidad en donde se expresa mediante la ecuación 3.6.

$$
m = D * vol \tag{3.3}
$$

$$
vol = \pi r_{ext}^2 L - \pi r_{int}^2 L \tag{3.4}
$$

$$
vol = \pi L(r_{ext}^2 - \pi r_{int}^2) = \pi 950 mm (55^2 mm^2 - 35^2 mm^2) = 5.3721 mm^3
$$
 (3.5)

$$
m = 7853kg/m^3 * 5.3721mm^3 = 45.01kg
$$
\n(3.6)

Una vez que se determina la masa del objeto, para obtener el valor de la capacitancia térmica es necesario obtener el valor del calor especifico del material, utilizando AISI 4140 se encuentra que el valor del calor especifico es variable con la temperatura de acuerdo a la expuesto en la ecuación 3.7, dado que este análisis está enfocado en el régimen estacionario, se estima el valor del calor específico para las misma temperaturas utilizadas en la simulación del inciso anterior. Posteriormente, ya que el cilindro es dividido en tres secciones el cálculo de la capacitancia térmica se realiza para una tercera parte de la masa, o mejor dicho 15 kg tal como se presenta en la ecuación 3.8.

$$
c_p = 0.23T + 432.75\tag{3.7}
$$

$$
C_n = 15kg(0.23T + 432.75) \tag{3.8}
$$

**Tabla 3.10:** Valores de la capacitancia térmica y calor especifico del cilindro

|                              | Zona 3 - 290 $^{\circ}$ C | Zona 2 - $280^{\circ}$ C   Zona 1 - $270^{\circ}$ C |         |
|------------------------------|---------------------------|-----------------------------------------------------|---------|
| Calor específico $(J/kgK)$   | 499.45                    | 497.15                                              | 494.85  |
| Capacitancia térmica $(J/K)$ | 7491.75                   | 7457.25                                             | 7422.75 |

#### 3.5.3 Resistencia térmica

En el capítulo [2.2](#page-16-0) se determinó que existe una ecuación bien establecida para calcular la resistencia térmica de un objeto cilíndrico, en donde se presentó la ecuación [3.9](#page-41-0) para estimar este valor. Ahora si se utilizan los datos de la tabla [3.2](#page-30-0) se puede estimar el valor de la resistencia térmica del cilindro, en donde si la longitud de este es dividida por tres se obtiene el valor de una tercera parte de la resistencia.

$$
R_{cond} = \frac{ln(\frac{55mm}{3.5mm})}{2\pi 950mm/3 * 42.6W/mK} = 5.3325x10 - 3K/W
$$
\n(3.9)

<span id="page-41-0"></span>Tabla 3.11: Valores obtenidos para la relación Resistencia-Capacitancia térmica (RC).

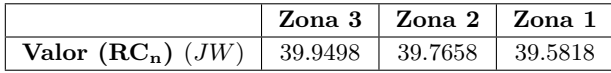

Ya que se cuenta con todos los datos requeridos para expresar numéricamente la función de trans-ferencia obtenida en el capítulo [2.3](#page-20-0) específicamente en el Modelo térmico del cilindro, en donde se expresó de forma analítica la función de transferencia. Reemplazando las constantes en la ecuación  $2.23$  se llega al resultado expresado por la ecuación  $3.10$ .

$$
H_C(s) = \frac{T_{IN}(s)}{T_{OUT}(s)} = \frac{1}{R_{cond}Cs + 1} = \frac{1}{39.5818s + 1} = \frac{1}{39.5818s + 1}
$$
(3.10)

#### 3.6 Modelo de la Planta

Dado que ya se cuenta con las dos funciones de transferencia que describen las dinámicas presente en el sistema propuesto por el modelo matemático, donde se presentó un sistema en cascada conformado por la función de transferencia de la resistencia y el cilindro 3.11, por lo tanto, se puede proceder a diseñar el control del sistema en lazo cerrado, utilizado como realimentación la temperatura de salida del sistema.

$$
H(s) = H_R(s) * H_C(s)
$$
\n(3.11)

### <span id="page-42-0"></span>Capítulo 4

### Etapa de Diseño del Control

#### 4.1 Introducción

El uso de sistemas de control cada vez es más importante en la industria, en donde el control autom´atico tiene cada vez un uso cada vez m´as importante. Desde el uso de simples controles que hacen funcionar un dispositivo calentador hasta en sistemas complejos tal como el guiar un vehículo autónomo, en la industria el control automático resulta esencial en operaciones de control de temperatura, presión, humedad. niveles y otros. [\[39\]](#page-60-0)

El control automático es una rama de la ingeniera en la cual se estudian los efectos dinámicos de los sistemas, en donde se busca mantener una o varias variables alrededor de un valor deseado, midiendo el valor existente o salida y comparándolo con el valor deseado, al comparar estos valores lo que se intenta es reducir al máximo este valor el cual es tratado como el error, por ende, el control automático requiere que exista un lazo cerrado con tal de que exista la realimentación sin la necesidad de la intervención humana. Se puede decir que el control automático consiste en establecer una entrada que haga responder a una planta de una manera deseada. [\[39\]](#page-60-0)

Dentro de las teoría de control automático, existe una serie de definiciones necesarias para poder interpretar de mejor manera los sistemas de control automático, la cuales son presentadas a continuación:

- Planta: se define como un objeto físico el cual posee una dinámica la cual puede ser controlada de ser necesario.
- Proceso: conjunto de pasos con una serie de operaciones en una secuencia determinada y que producen una serie de cambios que llevan de un estado a otro.
- Sistema: es un conjunto de componentes físicos conectados y relacionados de tal forma que crean una unidad, en otras palabras, es una combinación de componentes que actúan de forma conjunta.
- Sistema de Control: sistema capaz de regular, comandar o dirigir un determinado arreglo o sistema, en control automático estos sistemas suelen controlar las dinámicas de las plantas obteniendo un resultado esperado.
- Realimentación: secuencia cerrada de relación causa-efecto y permite que la salida de un sistema sea comparada con la entrada o cualquier componente del sistema. En los sistemas de

<span id="page-43-0"></span>control existen dos tipos de realimentación, realimentación negativa y realimentación positiva, siendo la primera la que más se utiliza en control automático, ya que presenta ventajas, como el aumento de la exactitud y reducción de los efectos de las no linealidades.

• Perturbaciones: señales que tienden afectar el valor de la salida de un sistema. Estas se pueden dividir en dos tipos de perturbaciones, internas y externas, las perturbaciones internas se generan dentro del sistemas y las externas se reflejan fuera del sistema. La existencia de perturbaciones implica que un sistema puede verse afectado, por lo tanto, la existencia de estas implica la necesidad de desarrollar control.

#### 4.2 Fundamentos Teóricos

#### 4.2.1 Control en lazo abierto y cerrado

Dentro de la teoría de control, existen dos formas de controlar un sistema, el primero, es empleando control en lazo abierto y el segundo, control en lazo cerrado, ambas se asemejan por el hecho de que utilizan un sistema controlador y una planta o proceso a controlar.

Por el lado del control en lazo abierto los sistemas se caracterizan porque la salida no se mide ni se realimenta, por ende, resultan ser sistemas que la salida no tiene efecto sobre la acción de control. Además está forma de control dependen de la exactitud que brinde el controlador, ya que para obtener una salida deseada es necesario la calibración, por lo tanto, no suelen ser sistemas viables para problemas con presencia de perturbaciones. A nivel de diagrama de bloques este tipo de sistemas se suele representan conforme a la figura 4.1. [\[40\]](#page-60-0)

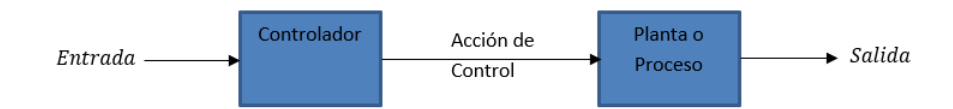

Figura 4.1: Diagrama de bloques de un sistema en lazo abierto.

En cuanto a los sistemas de control en lazo cerrado, la salida suele ser realimentada a alguna variable del sistema o com´unmente a la entrada del sistema para ser comparada con el valor de referencia y tomar decisiones de acuerdo con esta diferencia. La toma de decisiones suele ser ejecutada de manera autónoma mediante los sistemas controladores, por esta razón, la diferencia que suele llamarse error es transmitida al controlador para que este se encargue de generar la acción de control proporcional a la diferencia entre la señal de realimentación y la referencia y de esta forma disminuir el error y corregir la salida. Por lo tanto, en un sistema de lazo cerrado la salida suele tener efecto sobre la acción de control. El control en lazo cerrado con realimentación de la salida hacia la entrada suele representarse como se observa en la figura [4.2.](#page-44-0) [\[40\]](#page-60-0)

<span id="page-44-0"></span>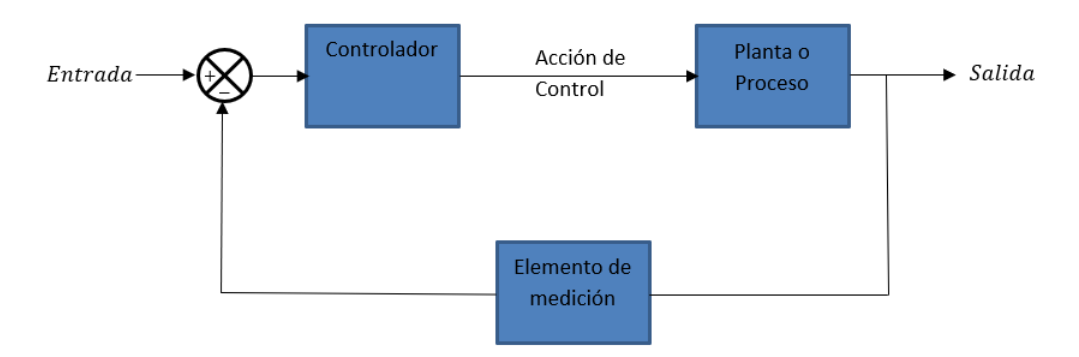

Figura 4.2: Diagrama de bloques de un sistema en lazo cerrado.

#### 4.2.2 Control Empleado

Para controlar la temperatura en un sistema térmico lo más conveniente es utilizar un sistema en lazo cerrado, debido a que es necesario conocer la temperatura de salida y comprobar que esta se mantiene a la temperatura de referencia sin sufrir cambios debido a las dinámicas del sistema, dado que un cambio muy grande en la salida provocaría que las resinas dentro del cilindro sufran de degradaci´on debido a las altas temperaturas. En la figura 4.3 se establece cada uno de los subsistemas empleados para controlar la temperatura de plastificación, es importante recordar que no solo la temperatura brindada por la resistencia está presente en este tipo de procesos, sino que la contra presión, la fricción y los cambios de la temperatura ambiental son parte de este sistema, es por esta razón que son empleadas perturbaciones internas y externas en el diagrama de bloques, en donde las perturbaciones externas están directamente relacionadas con los cambios de temperatura del ambiente, de la cual no se tiene un control y son necesarias tomarlas en cuenta para el diseño del controlador. En cuanto a la fricción ejercida por el tornillo sin fin y la contra presión, estas se interpretan como perturbaciones internas del sistema, ya que son variables que afectan directamente al sistema térmico y provocan que la temperatura interna del cilindro varié, en tanto estimar o medir estas variables no es una tarea sencilla de ejecutar, por ende, los más accesible es tomarlas como perturbaciones a la hora del dise˜no del controlador. [\[40\]](#page-60-0)

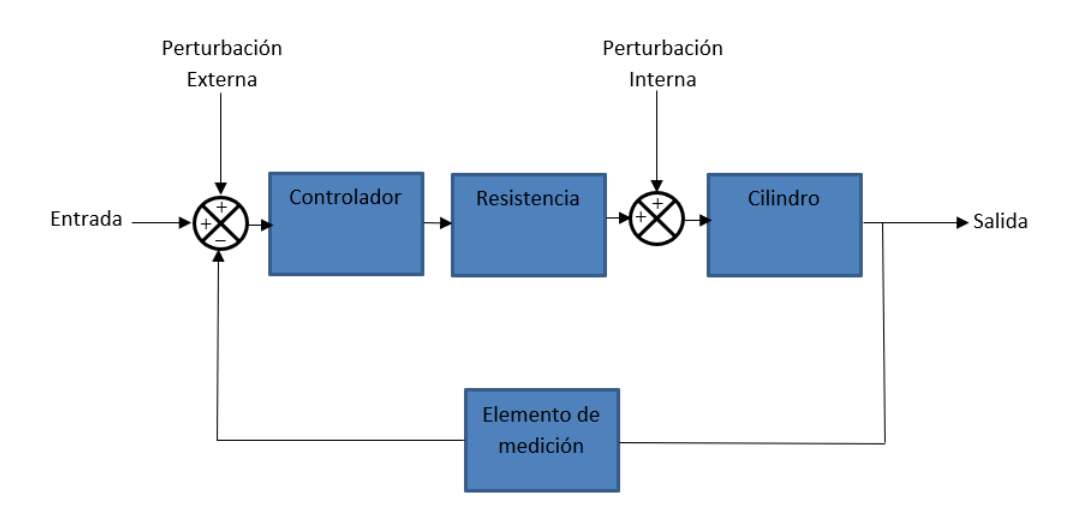

Figura 4.3: Diagrama de bloques del sistema de control utilizado.

En la teoría de control automático existen diversas estrategias para afrontar distintos tipos de

<span id="page-45-0"></span>problemas, tales como, sistemas inestables, no linealidades, sistemas sensibles a perturbaciones y sistemas de alta complejidad. En este dónde ya se conoce que el sistema con el que se cuenta es sensible a las perturbaciones y lo que se busca es evitar que este tipo de alteraciones introduzcan errores en la temperatura. Para solventar esta problemática lo más acertado es trabajar con el controlador PID y sus variantes, debido a los éxitos que se han reportado en el pasado tras su uso, su amplia disponibilidad en diferentes equipos industriales, programas de diseño-sintonización y su simplicidad de uso. [\[40\]](#page-60-0)

#### 4.2.3 Control PI

El control Proporciona-Integral (PI) es utilizado principalmente para eliminar el error de estado estacionario producto de la parte proporcional del controlador, por ende, siempre que existe el error este tipo de controlador tendrá una acción de control, donde si se tiene una salida creciente la salida del PI tendrá una acción de control decreciente, por lo tanto, sera una control que se antepone siempre a los cambios en la salida. Sin embargo, en términos de velocidad de reacción y estabilidad, tiene un impacto negativo, en consecuencia, es utilizado en plantas que la velocidad de reacción no es un problema. Otra de las características del control PI es que no posee la habilidad de predecir los errores de un sistema y esto conlleva a que no puede disminuir el tiempo de subida ni eliminar las oscilaciones. Su representación en el tiempo y en la frecuencia se presentan en las ecuaciones 4.1 y 4.2 respectivamente. [\[41\]](#page-60-0) [\[42\]](#page-60-0)

$$
u(t) = K_p e(t) + K_i \int_0^t e(t) \cdot dt
$$
\n(4.1)

$$
C_{PI}(s) = K_p + K_i \frac{1}{s}
$$
\n(4.2)

#### 4.2.4 Control PD

El control Proporcional-Derivatio (PD) es otra de las variantes del control PID, y es usado en plantas para incrementar la estabilidad de un sistema, ya que tiene la característica de poder predecir el error de respuesta del sistema, lo que ocasiona que la acción de control sea más veloz. Este tipo de control se suelen usar en sistemas que presentan cambios repentinos en la salida del sistema ya que logran prevenir este tipo de situaciones, y producen los cambios necesarios antes de que el error incremente su valor. La desventaja que presenta el controlador PD es que amplifica el ruido. La forma de implementar este tipo de control en el tiempo es mediante la ecuación 4.3 y en la frecuencia 4.4. [\[41\]](#page-60-0) [\[42\]](#page-60-0)

$$
u(t) = K_p e(t) + K_d \frac{de(t)}{dt}
$$
\n(4.3)

$$
C_{PD}(s) = K_p + K_d \frac{N}{1 + N\frac{1}{s}}
$$
\n(4.4)

#### 4.2.5 Control PID

El controlador PID es el conjunto de los controladores descritos anteriormente, por lo tanto posee las ventajas de cada uno de estos, donde incluye la disminución del error de estado estacionario,

<span id="page-46-0"></span>una r´apida respuesta ante cambios, no suele presentar oscilaciones y tiene gran estabilidad. Una de las grandes ventajas de este controlador es que puede trabajar con procesos de orden superior. Su representación en la ecuación 4.5 como es de esperar, es la suma de los dos métodos ya descritos al igual que su representación en la frecuencia  $4.6.[41]$  $4.6.[41]$   $[42]$ 

$$
u(t) = K_p e(t) + K_i \int_0^t e(t) \cdot dt + K d \frac{de(t)}{dt}
$$
 (4.5)

$$
C_{PID}(s) = K_p + K_i \frac{1}{s} + K_d \frac{N}{1 + N\frac{1}{s}}
$$
\n
$$
(4.6)
$$

#### 4.3 Dise˜no de los controladores

Para obtener el control indicado de un sistema es necesario sintonizar las diferentes constantes del controlador como se puedo apreciar en el inciso anterior, donde encontrar el valor de las constantes  $K_p$ ,  $K_i$  y  $K_d$  es el principal objetivo para obtener la respuesta de control deseada. La estabilidad es la meta principal del diseño de un controlador, pero para este problema la respuesta rápida ante perturbaciones y cambios en la referencia son los principales objetivos.

Para sintonizar las diferentes constantes se pueden tomar en cuenta diferentes métodos, en donde se pueden mencionar, la sintonización manual, método de Ziegler-Nichols, método de Cohen-Coon y los programas asistidos por computador como Matlab. Para la sintonización de los diferentes controladores se utilizó el programa de programación matemática MatLab, el cual cuenta con un ambiente de simulación llamado SIMULINK, en donde se realizaron los distintos diseños y simulaciones de los diferentes sistemas de control.

Antes de iniciar la sintonización, es importante conocer la dinámica y respuesta del sistema sin ningún tipo de intervención, esto con el motivo de conocer bien que es lo que se quiere corregir y optimizar. En la figura [4.4](#page-47-0) se puede apreciar la respuesta ante un escalón de 185 ( $V_{AC}$ ) en lazo abierto y de la cual se puede extraer la información que se presenta en la tabla [4.1,](#page-47-0) por esa razón, para este sistema es necesario incrementar la velocidad de respuesta, pues para alcanzar los 267◦C es necesario que transcurran 15.65 minutos, lo que resulta ser una cantidad de tiempo muy alta. Dentro de los requerimientos que se tomaron para el diseño del controlador, se utilizó un tiempo de estabilización menor a 300 segundos, un sobre impulso menor a  $5\%$  y error en estado estacionario menor al 2 %

En la figura [4.5](#page-47-0) se presenta el diagrama de bloque utilizado para sintonizar y simular los tres distintos controladores, la cual se asemejan al diagrama de bloques que se muestra en la figura [4.3.](#page-44-0) Esta representación cuenta con una entrada en términos de la temperatura, emulando un sistema de control de temperatura de una máquina industrial y actúa como punto referencia del sistema, posteriormente se encuentra el bloque del controlador donde en la figura se observa con el nombre de PID(s), este es el único bloque que varía del diseño de un control a otro, por eso el ambiente creado puede funcionar para realizar pruebas con cualquier tipo de control. Seguidamente, están la función de transferencia de la resistencia y el cilindro. Debido a que la entrada del modelo de la resistencia es en términos de tensión eléctrica, las perturbaciones se encuentran en la entrada del modelo del cilindro, debido a que las perturbaciones antes descritas todas son en función de la temperatura. Finalmente, para visualizar el comportamiento del sistema en general se utiliza un osciloscopio.

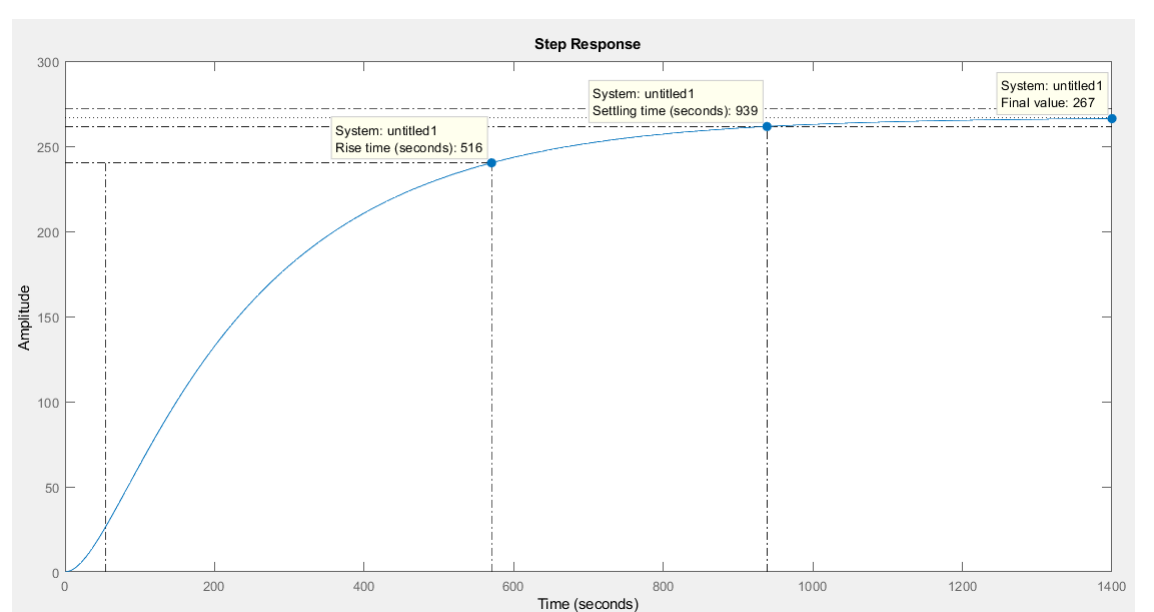

Tabla 4.1: Características del sistema en lazo abierto.

<span id="page-47-0"></span>Tiempo de Subida (s) | Tiempo de Estabilización (s) | Error en Estado Estacionario % | Sobre Impulso %  $516$  0 0 0 0

Figura 4.4: Respuesta al escalón del sistema térmico en lazo abierto.

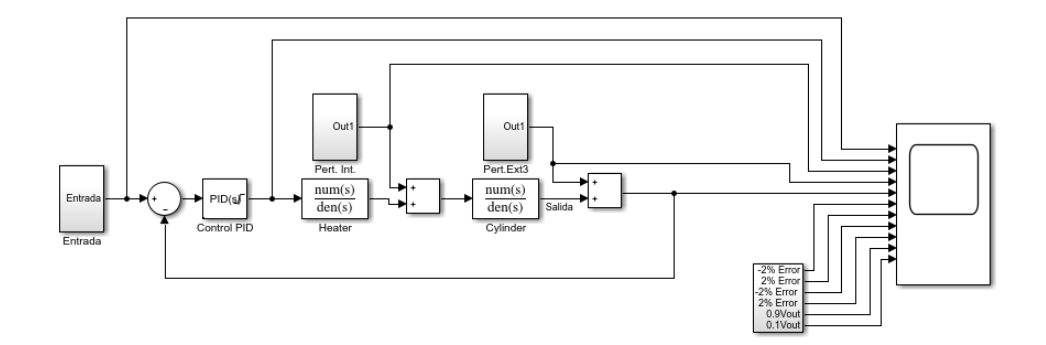

Figura 4.5: Diagrama de bloques utilizado en el diseño de los controladores PI-PD-PID.

Para representar un cambio de temperatura en la entrada al igual que lo haría un operario de la máquina al cambiar la temperatura de una de las zonas de 210° a 230°, se implementó una serie de bloques con escalones tal como se ve en la figura 4.6, el cual representan la temperatura de referencia y posteriormente el cambio de la misma referencia, donde se puede observar su ejecución en la figura [4.7.](#page-48-0)

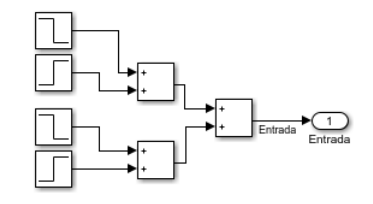

Figura 4.6: Bloques utilizados para representar la entrada del sistema.

<span id="page-48-0"></span>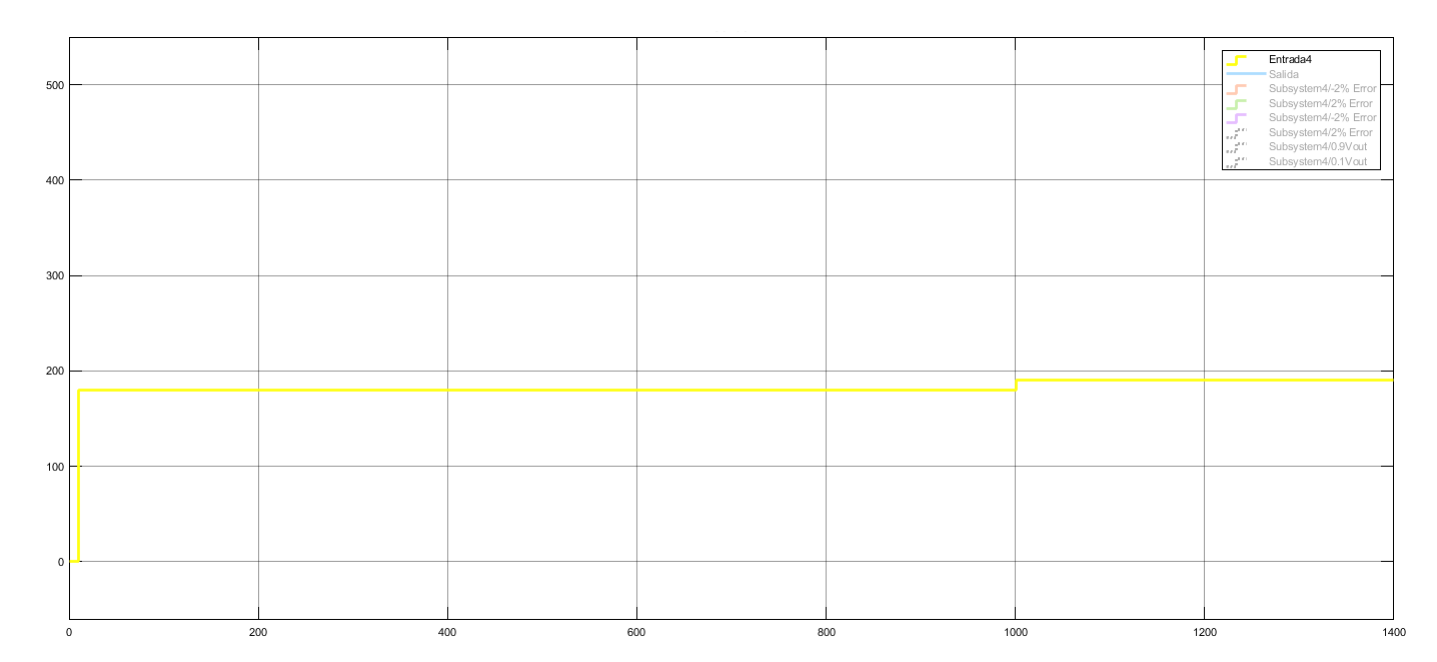

Figura 4.7: Representación de la entrada utilizada en la simulación.

Similar a la entrada, se tiene una serie de bloques para poder resaltar el error de estado estacionario  $(e_{ss})$  del 2% y la representación del 10% y 90% de la entrada para establecer el tiempo de subida del sistema  $(T_r)$ , además con estos bloques es posible determinar de forma visual el tiempo de estabilización  $(T_s)$  de los diferentes modelos utilizados. En la figura 4.8 se puede observar los distintos escalones utilizadas para recrear lo mencionado anteriormente.

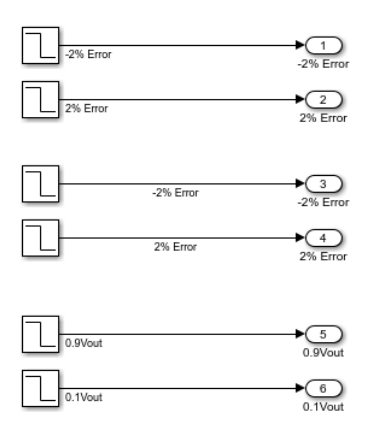

Figura 4.8: Bloques utilizados para reflejar en las gráficas las diferentes características del sistema.

Mediante la misma lógica empleada para crear las diferentes características de la simulación, se cre´o el bloque Pert.Int y Pert.Ext que representan las perturbaciones internas y externas, respec-tivamente, estos bloques se pueden ver en el diagrama de bloques de la figura [4.5,](#page-47-0) y estos están constituidos por una serie de escalones como se aprecia en las figuras [4.9](#page-49-0) y [4.10.](#page-49-0)

Las perturbaciones internas, se diseñaron de forma tal que estas emularan el funcionamiento re-petitivo de una máquina inyectora de plástico, por esa razón, se puede observar en la figura [4.11,](#page-50-0) específicamente la señal de color rosa, es una señal periódica con instantes positivos y negativos. Los momentos negativos tratan de reproducir el momento en el cual la máquina realiza la inyección de plástico, esta acción se interpreta como perdida de energía del sistema ya que se transfiere una <span id="page-49-0"></span>cantidad de masa de un cuerpo que se encuentra a mayor temperatura a otro de menor temperatura como lo es el molde. Por otra parte, los flancos positivos emulan la generación de calor que se presenta por la fricción ejercida por el tornillo y la contra presión que realiza el pistón. Para ambos casos, se implementaron los escalones con ganancias de  $-10°$  y  $10°$ .

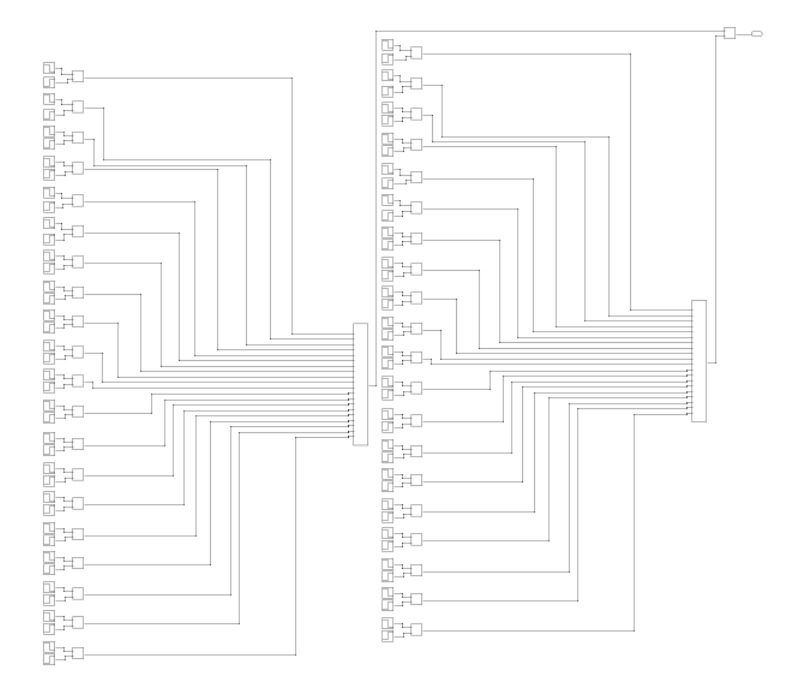

Figura 4.9: Bloques utilizados para recrear las diferentes perturbaciones internas.

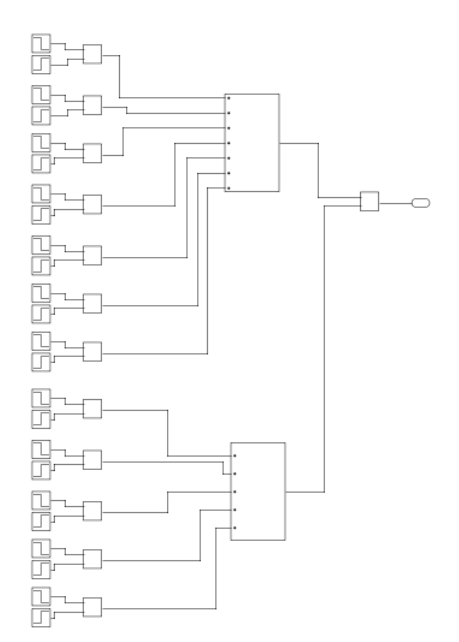

Figura 4.10: Bloques utilizados para recrear las diferentes perturbaciones externas.

<span id="page-50-0"></span>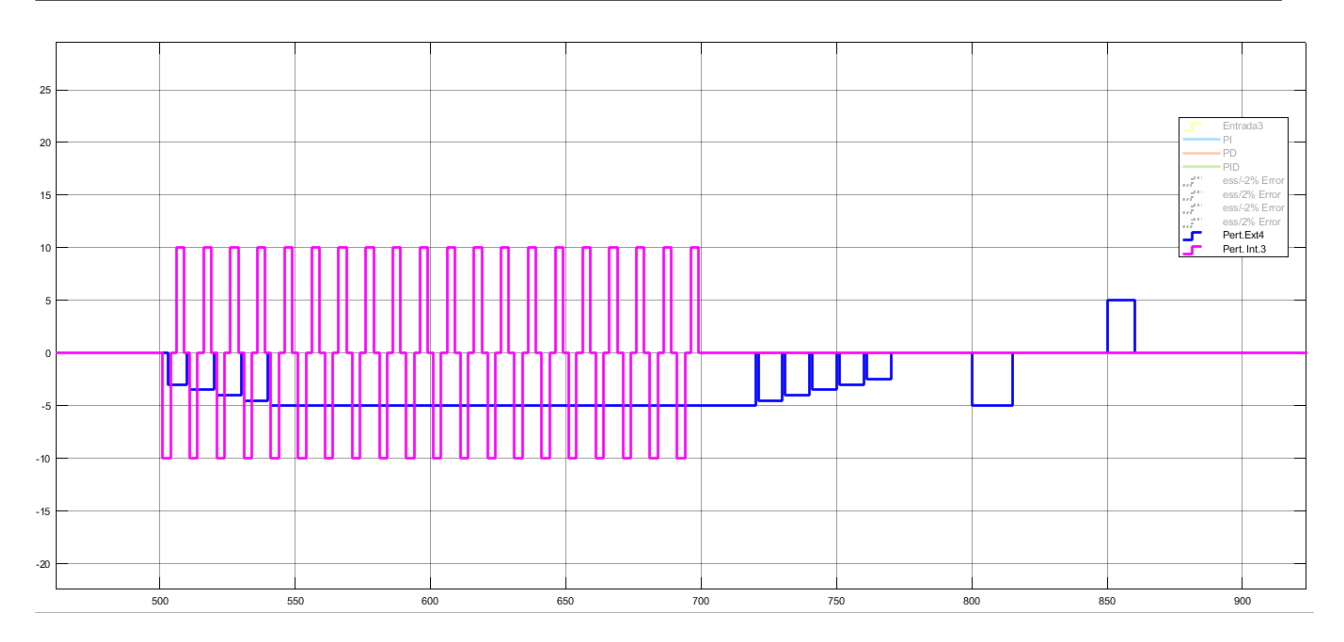

Figura 4.11: Perturbaciones empleadas en los diferentes sistemas.

Una de las ventajas de utilizar el ambiente de simulación SIMULINK son sus herramientas de control, una de ellas es PID Controller en donde se puede sintonizar controladores PI, PD, PID y otras variantes del PID. En la figura 4.12 se muestra la venta de trabajo de la herramienta, en esta se pueden definir el tipo de controlador, la forma de implementación del control, los parámetros y una serie de configuraciones para realizar sistemas con mayores detalles a la hora de simular y diseñar el controlador. Para implementar la sintonización de las constantes se puede hacer de forma manual cambiando el valor directamente de la ventana o utilizado la aplicación PID Tuner App tal como se observa en la figura.

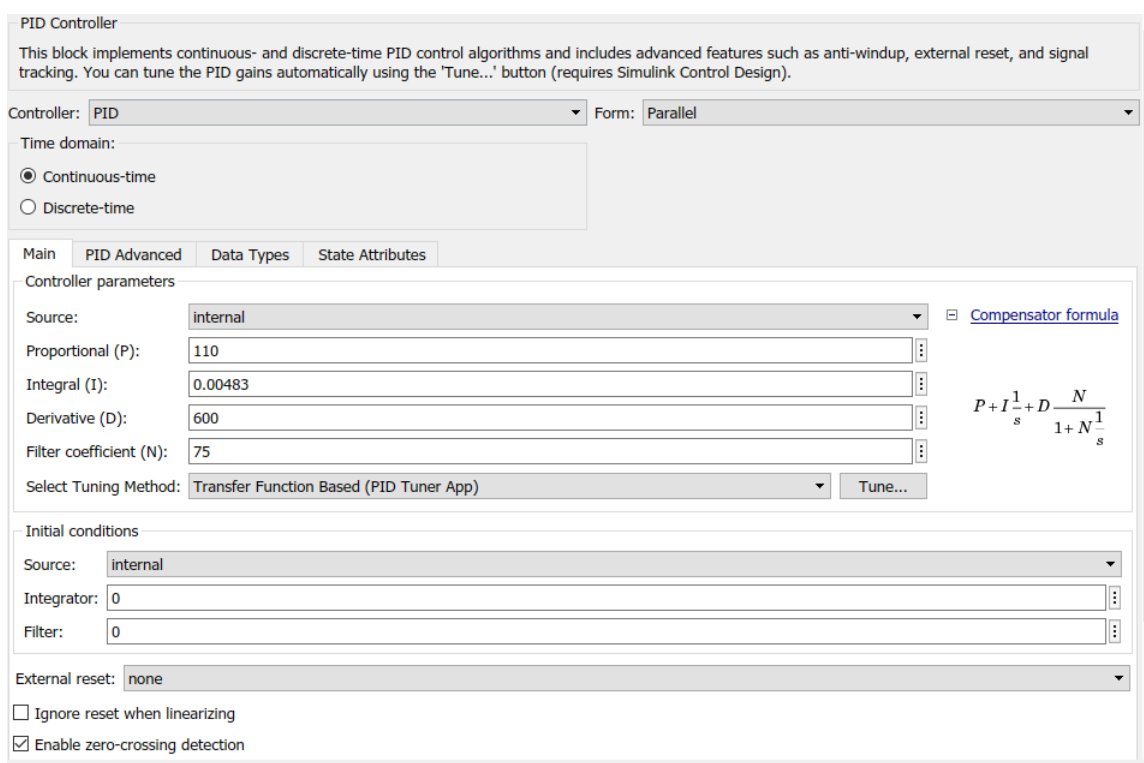

Figura 4.12: Ventana de definición de los distintos elementos que conforman el controlador.

<span id="page-51-0"></span>Ya iniciada la aplicación *PID Tuner App*, tal como se ve en la figura 4.13 se puede definir diferentes caracter´ısticas, tales como el dominio, ya sea en el tiempo o frecuencia, variar la respuesta del sistema en el tiempo con la barra Response Time, además del comportamiento transitorio, al hacer variar esta opción se pueden obtener sistemas agresivos o robustos, dependiendo de la características que se busque con el controlador.

En la figura también se pueden ver los resultados que se obtienen al cambiar la características, por ejemplo, la curva punteada representa al controlador que se está utilizando para el problema, y la curva solida es obtenida con las opciones por defecto al iniciar la aplicación, así pues, cuando se obtienen los resultados se puede actualizar las constantes del PID Controller al presionar el botón Update Block.

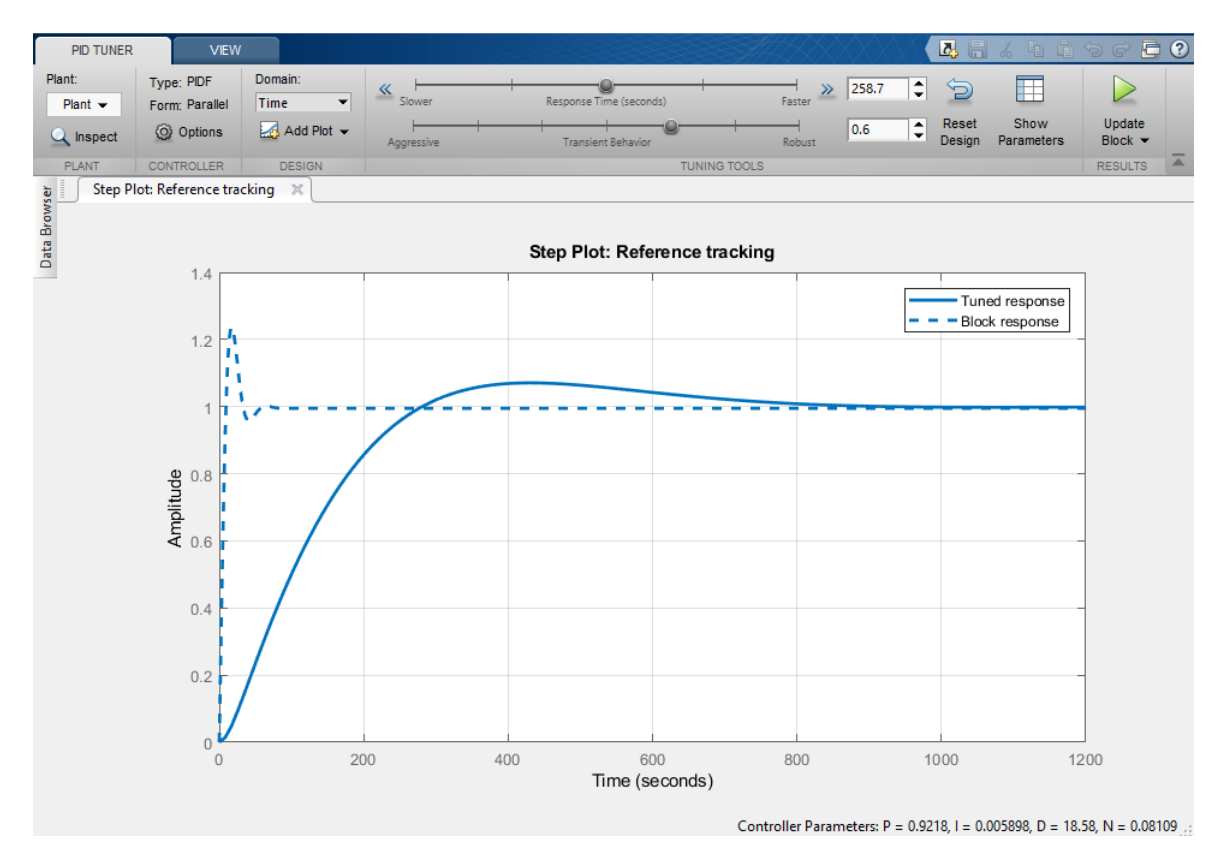

Figura 4.13: Ventana de sintonización de las diferentes constantes de control.

#### 4.4 Simulaciones y Resultados

Mediante el osciloscopio de SIMULINK se observaron las respuestas de los diferentes controladores sintonizados, para observar y obtener los datos más concisos se utilizó en el PID Tuner App una saturación de la acción de control, dado que la fuente de excitación del sistema es de 220  $V_{AC}$ , por eso, esta acción no puede rebasar esta tensión, ya que si esto se presenta se estaría sobre exigiendo al sistema de alimentación con potencia con la cual este no cuenta.

El primer controlador empleado en el diseño, fue el controlador PI para el cual se obtuvieron las constantes expuestas en la tabla  $4.2$  y se representa de acuerdo con la ecuación  $4.7$ , tanto las constante  $k_p$  como  $k_d$  fueron obtenidas mediante la aplicación y posterior ajustadas de forma <span id="page-52-0"></span>manual hasta obtener la respuesta requerida, implementado este controlador se obtuvieron los resultados que se observan en la figura 4.14. El controlador PI logra estabilizar el sistema con mayor velocidad que el sistema en lazo abierto a como es de esperar y se mantiene aproximadamente estable a pesar de las perturbaciones. Para el segundo controlador, se implementó el PD, en la tabla 4.2 y ecuación 4.8 se exponen las constantes y ecuación obtenidas, además, en la figura [4.15](#page-53-0) se presenta el comportamiento de este controlador a través del tiempo. Similar al brindado por el PI, este controlador logra estabilizar el sistema de forma más rápida que el sistema en lazo abierto, además que cumple con el error de estado estacionar menor al  $2\%$ . Por último, se sintonizó el controlador PID, al igual que los controladores antes expuestos, se sintonizaron mediante la aplicación y posteriormente el ajuste manual de las constantes, pero debido a que las constantes calculadas por la aplicación no cumplían con los requerimientos se decidió estimar los valores de las constantes de acuerdo a la experiencia obtenida con el PI y PD, obteniendo un controlador con mejor respuesta que la brindada por la aplicación. En la tabla 4.2 y ecuación 4.8 se representan el control estimado que mejor se ajusta al problema, adem´as se respuesta en el tiempo se puede ver en la figura [4.17.](#page-55-0)

Tabla 4.2: Constantes obtenidas de los distintos controladores.

| Controlador | $\mathbf{k_{p}}$ | ki      | $\mathbf{k_{d}}$ | N  |
|-------------|------------------|---------|------------------|----|
| РI          | 50.5             | 0.0044  |                  |    |
| РD          | 90               |         | 1400             | 75 |
| PID         | 110              | 0.00483 | 600              | 75 |

$$
C_{PI}(s) = 50.5 + 0.0044 \frac{1}{s} \tag{4.7}
$$

$$
C_{PD}(s) = 90 + 1400 \frac{75}{1 + 75 \frac{1}{s}}
$$
\n
$$
\tag{4.8}
$$

$$
C_{PID}(s) = 110 + 0.00483 \frac{1}{s} + 600 \frac{75}{1 + 75 \frac{1}{s}}
$$
\n
$$
(4.9)
$$

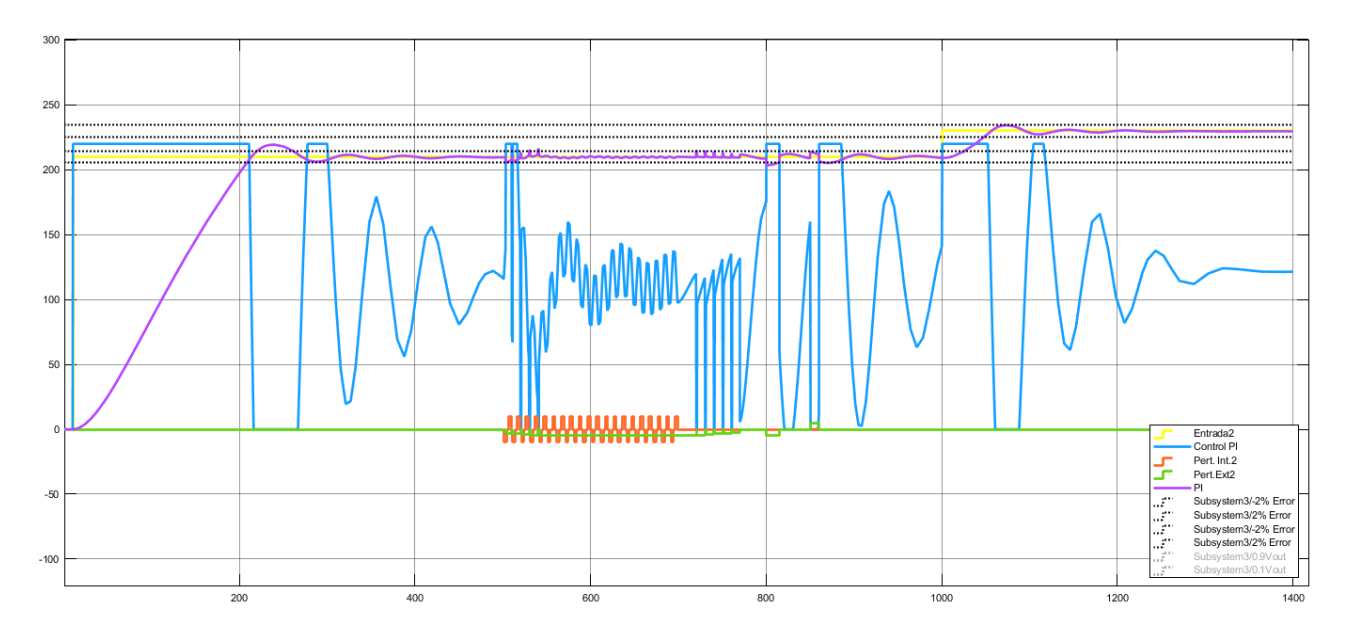

Figura 4.14: Respuesta de los distintos elementos del controlador PI.

<span id="page-53-0"></span>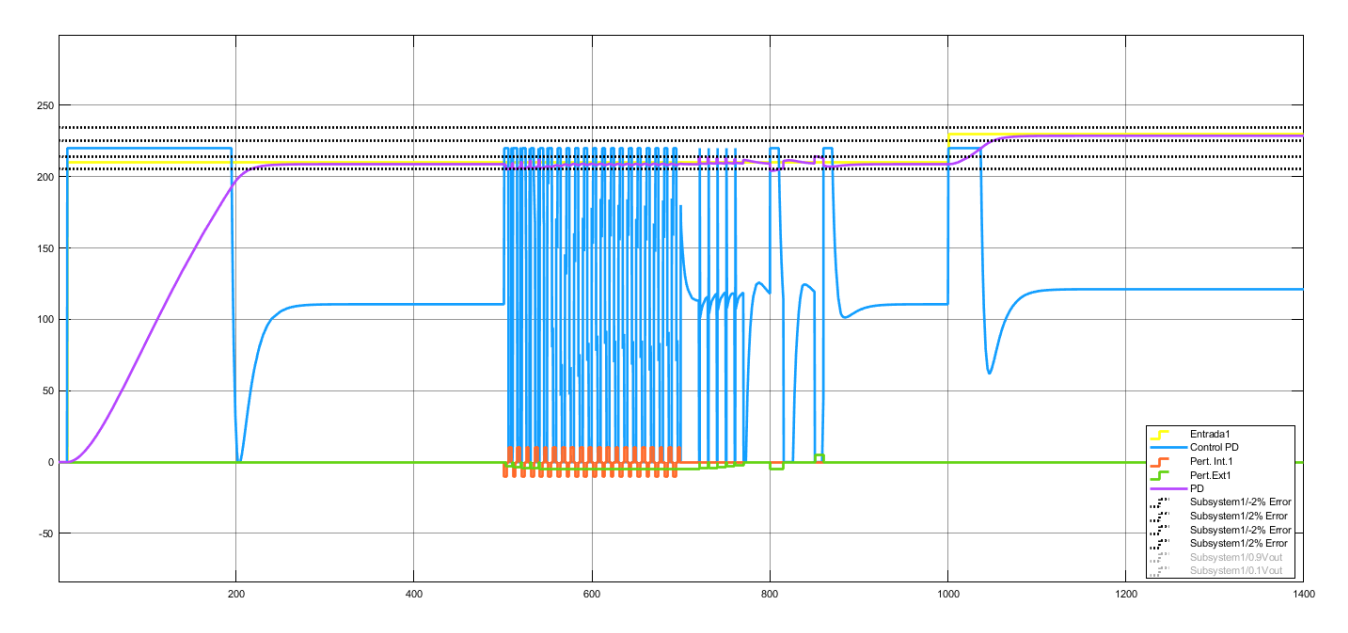

Figura 4.15: Respuesta de los distintos elementos del controlador PD.

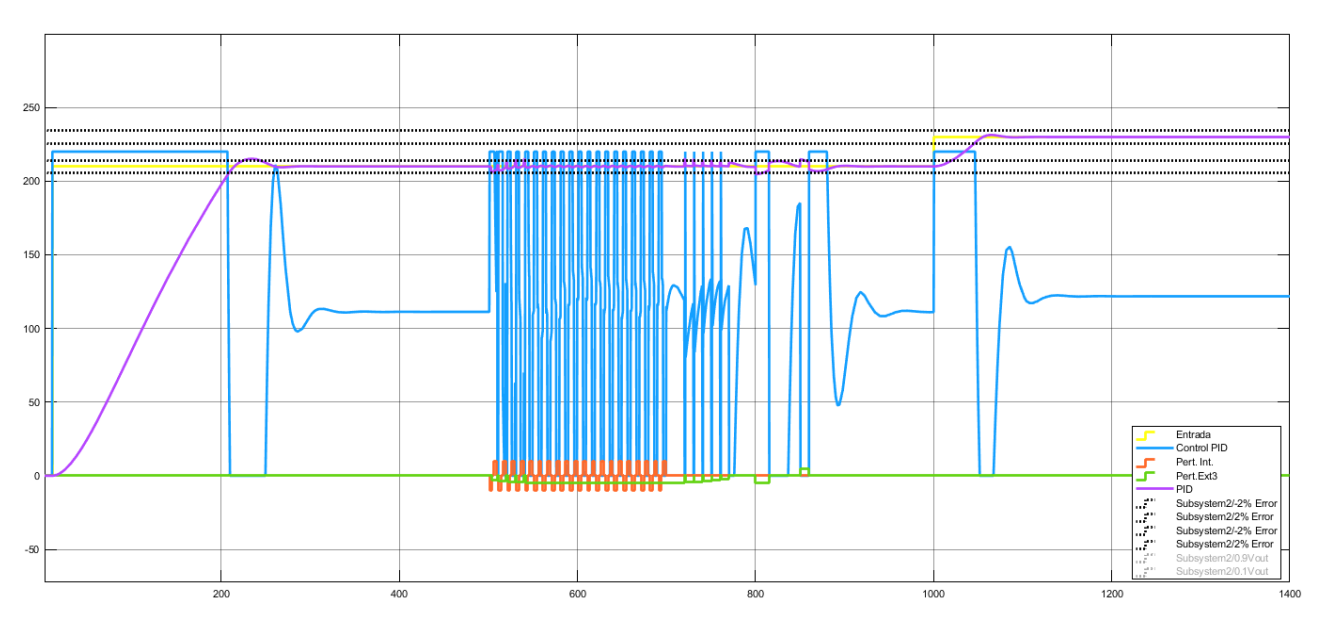

Figura 4.16: Respuesta de los distintos elementos del controlador PID.

#### 4.4.1 Comparación y Análisis de resultados

Para poder determinar el controlador que mejor se ajusta al problema se estableció la tabla [4.3,](#page-54-0) en esta se exponen el valor de las diferentes características de los diferentes controladores y el sistema en lazo abierto, en los tres casos se mejoró la velocidad de respuesta del sistema, ya que en todos los casos el tiempo de subida es mucho menor que en el sistema en lazo abierto, por eso, en cuanto a este rubro se refiere cualquier de los tres sistemas se podría implementar para solventar este problema. Para el caso del tiempo de estabilización, las diferencias en este rubro no son tan grandes entre un sistema y el otro, pero el control PD fue el que presentó mejores resultados con un tiempo de 218.54 segundos seguido del PID y el PI. El principal problema del PD es que presentan error de estado estacionario, a pesar de varios intentos por solventar el problema no se pudo corregir, a <span id="page-54-0"></span>diferencia de los sistemas PI y PID que no presentaron tal error, pero si es importante destacar que la presencia de solo un PI provoca que la respuesta tenga un comportamiento oscilatorio alrededor del punto de referencia, algo que se puede interpretar como una desventaja para este controlador, debido a que la parte integral no logra eliminar el error tan rápido como si lo puede ejecutar el PID. En cuanto al sobre impulso, tanto el PI como el PID los presentaron, obteniendo un mayor porcentaje en el PI, siendo el control PD el sistema que mejores resultados presentó en este rubro seguido del PID.

En las figuras [4.17](#page-55-0) y [4.18](#page-55-0) se muestra la comparación de los tres controles, de la cual se puede discutir la presencia de oscilaciones por parte del PI que debido a este comportamiento, esta solución no es viable para implementarse, ya que lo que se busca es obtener un sistema estable que mantenga la temperatura de forma constante, por lo que este tipo de oscilaciones podría desencadenar una serie de errores, ya que la parte integral podría llegar a crecer tanto que produciría inestabilidad en el sistema. Por otro lado, el caso del PD podría ser una opción implementable, a pesar del error en estado estacionario que es un valor pequeño que se encuentra en el límite del 2% de error establecido. Tomando en cuenta el control PID, este presentó los mejores resultados a nivel general, no obstante, de tener un tiempo de estabilización mayor que el PD. La forma de reaccionar ante las perturbaciones y los cambios de referencia tal como se presentan en la figura [4.18,](#page-55-0) muestran que tanto el PD como PID son las mejores opciones y podrían ser implementados en un sistema digital para controlar la temperatura del sistema térmico de la máquina.

Continuando el análisis sobre las figuras, en donde las perturbaciones son representadas por las curvas de color azul y rosa, en la figura [4.18](#page-55-0) se aprecia que las perturbaciones externas representadas en azul afectan en mayor proporción a los distintos controladores, esto indica que un cambio muy grande en la temperatura del ambiente, alguna ráfaga de viento o la caída de algún líquido sobre el cilindro, podría desembocar una serie de problemas en el sistema controlado, tal como se aprecia a los 800 segundos los tres sistemas se salen de los l´ımites del error estacionario establecido debido a una perturbaci´on externa. En el rango de tiempo de los 500 segundos hasta los 800 segundos, tanto las perturbaciones externas como internas están presentes, de este sector se obtiene un comportamiento oscilatorio en la salida de los sistemas, y de mayor proporción cuando las perturbaciones externas varían conforme avanza el tiempo, pero cuando se mantiene constante el sistema solo se ve afectado por las perturbaciones internas ignorando la presencia de la perturbaciones externas y obteniendo respuestas con mayor estabilidad.

Basado en lo discutido y los resultados obtenidos, se toma la decisión de utilizar el controlador PID como la solución, ya que optimizando el modelo de la planta y ajustando las constantes o utilizando un *antiwindup* los resultados podrían mejorar.

| Características                     | Lazo Abierto | Controlador PI | $\mid$ Controlador PD $\mid$ | Controlador PID |
|-------------------------------------|--------------|----------------|------------------------------|-----------------|
| Tiempo de Subida (s)                | 516          | 145.43         | 145.43                       | 145.43          |
| Tiempo de Estabilización (s)        | 939          | 261.99         | 218.34                       | 244.46          |
| Error en Estado Estacionario $(\%)$ |              |                | 0.575                        |                 |
| Sobre Impulso $(\%)$                |              | 4.39           |                              | 2.34            |

Tabla 4.3: Comparación de las características de los diferentes controladores sintonizados.

<span id="page-55-0"></span>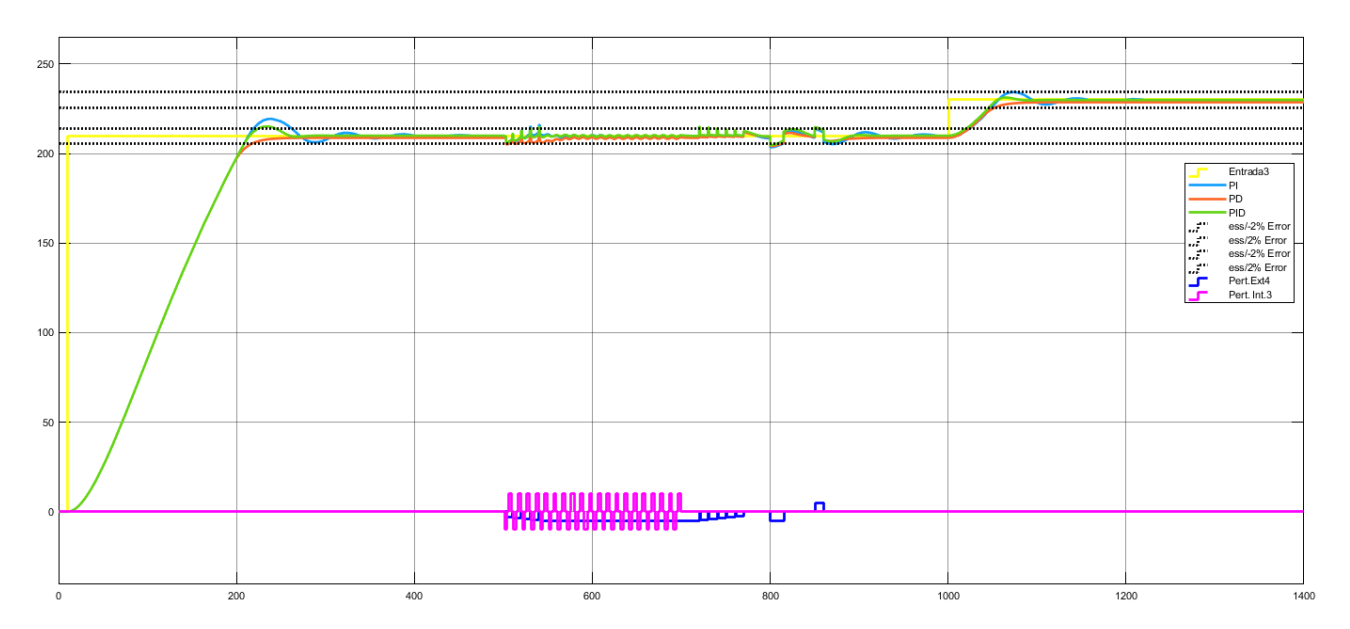

Figura 4.17: Respuesta de los distintos controles empleados.

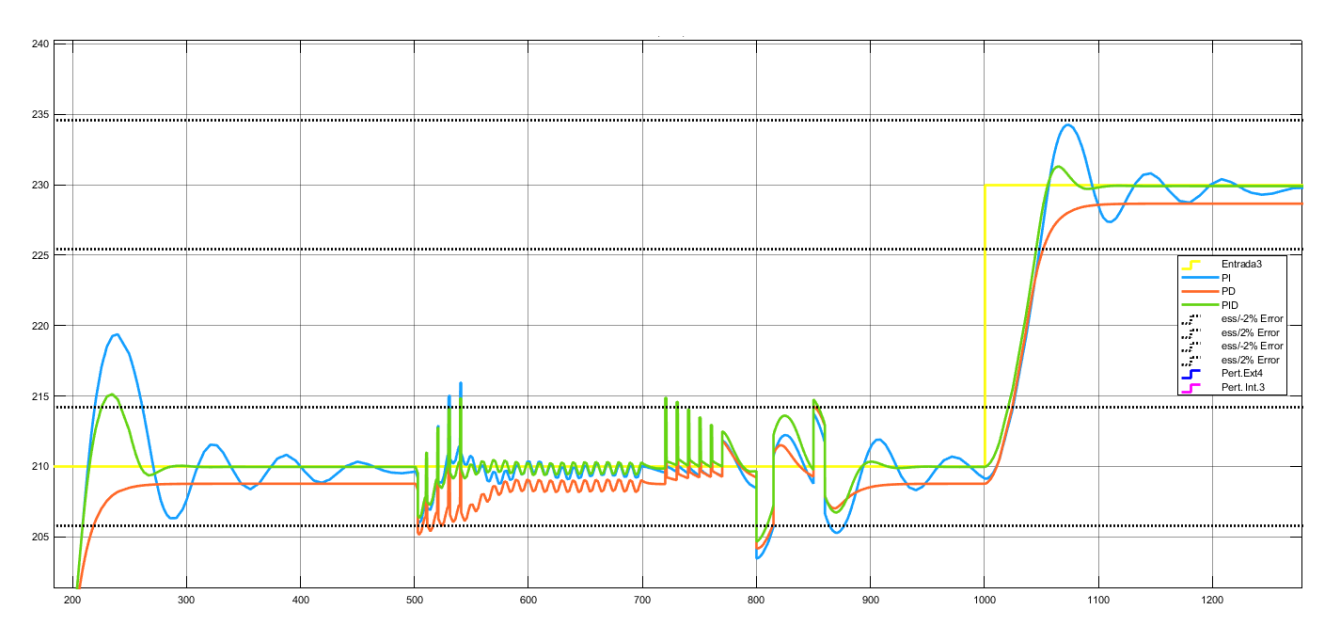

Figura 4.18: Respuesta de los tres controladores diseñados.

### <span id="page-56-0"></span>Capítulo 5

### Conclusiones y Recomendaciones

#### 5.1 Conclusiones

- Dada la divergencia de criterios encontradas en la literatura consultada y el análisis de los fenómenos físicos estudiados en el capitulo [2,](#page-16-0) se concluye que el modelo analítico del sistema en estudio se puede representar mediante la resistencia y capacitancia térmica de los materiales que componen la resistencia de tipo banda y el cilindro de calentamiento, tal como se presenta en la ecuación [2.23.](#page-23-0)
- $\bullet$  A partir de los resultados obtenidos en el capitulo [3](#page-24-0) y los resultados de la simulación de distribución de calor expuestos en la tabla  $3.9$  y la figura  $3.18$ , se concluye que el comportamiento a nivel energético que presenta el sistema es aproximadamente constante, por ende, su modelo se puede interpretar como un sistema lineal que tiene como definición lo establecido en el capitulo [2.](#page-16-0)
- Basado en los resultados obtenidos en la etapa de dise˜no del control que se presentan en la tabla [4.3](#page-54-0) y en la figura [4.18](#page-55-0) se decide que el control PID con un tiempo de estabilización de 244.46 segundos, un sobre impulso de 2.34 % y 0 % de error en estado estacionario, es el que mejor se adapta a la solución del problema.
- Debido a los resultados observados en la distribución de energía que se proyecta en la figura [3.18](#page-39-0) y una diferencia de temperatura de 23.4 ◦C entre la zona 3 y parte frontal de la boquilla, se comprob´o de forma computacional que dependiendo de la estructura utilizada en las boquillas de los cilindros de una inyectora de plástico es necesario colocar más resistencias en la zona frontal o en la boquilla.
- $\bullet$  De acuerdo a los resultados plasmados en las figuras [4.17](#page-55-0) y [4.18,](#page-55-0) se comprobó de manera visual que las perturbaciones externas representan la mayor parte de los problemas al momento de controlar la temperatura en el cilindro de una máquina inyectora de plástico.

#### <span id="page-57-0"></span>5.2 Recomendaciones

- Para conseguir una simulación más cercana a la realidad se recomienda utilizar una estrategia distinta de simulación, considerando el flujo de la resina a través del cilindro y la distribución de la energía, de estar manera se podría obtener el valor de las perturbaciones que sufre el sistema de control.
- Para optimizar el modelo empírico obtenido se recomienda implementar una serie de experimentos, como la respuesta al escalón, utilizando la resistencia y el cilindro de la maquina, de esta manera se comprobaría el modelo empírico que fue obtenido en este proyecto.
- Dada las dinámicas presentes en la máquina, se recomienda obtener el modelo empírico del aporte de temperatura que se proporciona al modelo debido a la fricción ejercida por el tornillo y la contra presión.
- Se recomienda utilizar resistencias de potencia mayor a los 300 Watts para máquinas en donde el volumen de invección de plástico sea mayor que 800 centímetros cúbicos, debido a que la cantidad de tiempo para poder alcanzar temperaturas alrededor los 250◦C provoca que los sistemas de control sean más lentos.
- Para obtener mejores resultados con los controladores PI y PID se recomienda utilizar un antiwindup para evitar que la parte integral de estos una vez saturados no provoquen que el error incremente y conlleven a sobre impulsos muy grandes, además de optimizar los controladores en cuanto a tiempo de estabilización.
- $\bullet$  Se recomienda a los operarios de maquinas inyectoras no exponer el sistema térmico a cambios grandes de temperatura o repentinos, dado que son la principal fuente de error en estos sistemas.
- Se recomienda utilizar coberturas sobre las resistencias y el cilindro de la maquina, para evitar perdidas de calor, cambios de temperaturas y accidentes.

### <span id="page-58-0"></span>**Bibliografía**

- [1] T. plasticmold, "what is the plastic injection molding process." [Online]. Available: <http://www.myplasticmold.com/injection-molding-process.html>
- [2] Douglas M. Bryce, Plastic Injection Molding. Manufacturing Process Fundamentals, 1st ed. IPLAS, 2003.
- [3] T.L. Bergman, A.S. Lavine, F.P Incropera, D.P. Dewitt, Fundamentals of Heat and Mass Transfer, 6th ed. John Wiley and Sons, 2011.
- [4] M. R, "System Modeling and Analysis." [Online]. Available: [https://slideplayer.com/slide/](https://slideplayer.com/slide/8051124/) [8051124/](https://slideplayer.com/slide/8051124/)
- [5] T.Akashi, "Decoupling temperature control of injection moulding machine," 1983.
- [6] S. Carlos, A. Corripio, *Control Automático de Procesos. Teoría y Práctica.*, 2nd ed. Editorial Limusa, 1991.
- [7] W. C. Diduch, R. Dubay, "Temperature control of injection molding. part i: Modeling and identification," 2004.
- [8] Ramon Ruiz, *Historias y Evolución del Pensamiento Científico*, 1st ed. IPLAS, 2006.
- [9] J. Milena, "Control Lineal y No Lineal de un Levitador Magnético." [Online]. Available: [https://biblioguias.uam.es/citar/estilo](https://biblioguias.uam.es/citar/estilo_ieee) ieee
- [10] N.Hall, "First Law of Thermodynamics." [Online]. Available: [https://www.grc.nasa.gov/](https://www.grc.nasa.gov/www/k-12/airplane/thermo1.html) [www/k-12/airplane/thermo1.html](https://www.grc.nasa.gov/www/k-12/airplane/thermo1.html)
- [11] Na.Hall, "Second Law of Thermodynamics." [Online]. Available: [https://www.grc.nasa.gov/](https://www.grc.nasa.gov/www/k-12/airplane/thermo2.html) [www/k-12/airplane/thermo2.html](https://www.grc.nasa.gov/www/k-12/airplane/thermo2.html)
- [12] Hall, "Heat Transfer." [Online]. Available: [https://www.grc.nasa.gov/www/k-12/airplane/](https://www.grc.nasa.gov/www/k-12/airplane/heat.html) [heat.html](https://www.grc.nasa.gov/www/k-12/airplane/heat.html)
- [13] Yunus A.Cengel, Michael A.Bole, Thermodynamics An Engineering Approach, 5th ed., 2005.
- [14] COMSOL, "The Joule Heating Effect." [Online]. Available: [https://www.comsol.com/](https://www.comsol.com/multiphysics/the-joule-heating-effect) [multiphysics/the-joule-heating-effect](https://www.comsol.com/multiphysics/the-joule-heating-effect)
- [15] E. E. Community, "What is Transfer Function?" [Online]. Available: [http:](http://engineering.electrical-equipment.org/panel-building/what-is-transfer-function.html) [//engineering.electrical-equipment.org/panel-building/what-is-transfer-function.html](http://engineering.electrical-equipment.org/panel-building/what-is-transfer-function.html)
- <span id="page-59-0"></span>[16] Rioraxe, "Mathematical model of the temperature of resistors/heatsinks." [Online]. Available: [https://electronics.stackexchange.com/questions/161011/](https://electronics.stackexchange.com/questions/161011/mathematical-model-of-the-temperature-of-resistors-heatsinks) [mathematical-model-of-the-temperature-of-resistors-heatsinks](https://electronics.stackexchange.com/questions/161011/mathematical-model-of-the-temperature-of-resistors-heatsinks)
- [17] Mach, "Modelos Empíricos." [Online]. Available: [http://www.galeon.com/machver/](http://www.galeon.com/machver/CONTROLPROC_I/9TMODEMPIRICOS.pdf) CONTROLPROC [I/9TMODEMPIRICOS.pdf](http://www.galeon.com/machver/CONTROLPROC_I/9TMODEMPIRICOS.pdf)
- [18] A. Martínez, "Fusion 360." [Online]. Available: <http://www.iac.com.co/fusion-360/>
- [19] AUTODESK, "Fusion 360." [Online]. Available: [https://www.autodesk.com/products/](https://www.autodesk.com/products/fusion-360/overview) [fusion-360/overview](https://www.autodesk.com/products/fusion-360/overview)
- [20] NETZSCH, "Definición de Conductividad Térmica." [Online]. Available: [https://www.](https://www.netzsch-thermal-analysis.com/es/landing-pages/definicion-de-conductividad-termica/) [netzsch-thermal-analysis.com/es/landing-pages/definicion-de-conductividad-termica/](https://www.netzsch-thermal-analysis.com/es/landing-pages/definicion-de-conductividad-termica/)
- [21] R. N. M. Olmo, "Calor específico." [Online]. Available: [http://hyperphysics.phy-astr.gsu.](http://hyperphysics.phy-astr.gsu.edu/hbasees/thermo/spht.html) [edu/hbasees/thermo/spht.html](http://hyperphysics.phy-astr.gsu.edu/hbasees/thermo/spht.html)
- [22] E. de Conceptos, "Concepto de Calor específico." [Online]. Available: [https://concepto.de/](https://concepto.de/calor-especifico/) [calor-especifico/](https://concepto.de/calor-especifico/)
- [23] G. Mirlisenna, "MÉTODO DE LOS ELEMENTOS FINITOS:  $i$ QUÉ ES?" [Online]. Available: <https://www.esss.co/blog/es/metodo-de-los-elementos-finitos-que-es/>
- [24] L. Christensen, "Simulation for Absolute Beginners." [Online]. Available: [https:](https://www.youtube.com/watch?v=bZnHQTPP-Ps&t=1764s) [//www.youtube.com/watch?v=bZnHQTPP-Ps&t=1764s](https://www.youtube.com/watch?v=bZnHQTPP-Ps&t=1764s)
- [25] AUTODESK, "Thermal Analysis." [Online]. Available: [http://help.autodesk.com/view/](http://help.autodesk.com/view/fusion360/ENU/?guid=GUID-7EF9C43E-B6DD-4FF2-8902-C538B2063C85) [fusion360/ENU/?guid=GUID-7EF9C43E-B6DD-4FF2-8902-C538B2063C85](http://help.autodesk.com/view/fusion360/ENU/?guid=GUID-7EF9C43E-B6DD-4FF2-8902-C538B2063C85)
- [26] AutoDesk, "Contacts." [Online]. Available: [http://help.autodesk.com/view/fusion360/ENU/](http://help.autodesk.com/view/fusion360/ENU/?guid=GUID-B43E60CD-1859-4A09-9AD4-394525DAA2D7) [?guid=GUID-B43E60CD-1859-4A09-9AD4-394525DAA2D7](http://help.autodesk.com/view/fusion360/ENU/?guid=GUID-B43E60CD-1859-4A09-9AD4-394525DAA2D7)
- [27] Autodesk, "Materials." [Online]. Available: [http://help.autodesk.com/view/fusion360/ENU/](http://help.autodesk.com/view/fusion360/ENU/?guid=GUID-0FE730BE-E39E-4190-A043-857702518429) [?guid=GUID-0FE730BE-E39E-4190-A043-857702518429](http://help.autodesk.com/view/fusion360/ENU/?guid=GUID-0FE730BE-E39E-4190-A043-857702518429)
- [28] MAZCR.COM, "Resistencias de Banda Mica." [Online]. Available: [http://www.mazcr.com/](http://www.mazcr.com/catalogo.php) [catalogo.php](http://www.mazcr.com/catalogo.php)
- [29] M.Frey, "What material makes the injection molding machine barrel?" [Online]. Available: <https://www.quora.com/What-material-makes-the-injection-molding-machine-barrel>
- [30] COMSOL, "Finite Element Mesh Refinement." [Online]. Available: [https://www.comsol.](https://www.comsol.com/multiphysics/mesh-refinement) [com/multiphysics/mesh-refinement](https://www.comsol.com/multiphysics/mesh-refinement)
- [31] AUTODESK, "Theoretical Background." [Online]. Available: [http://help.autodesk.com/](http://help.autodesk.com/view/fusion360/ENU/?guid=GUID-7C359F2A-093D-43D0-957D-D38C5BF19733) [view/fusion360/ENU/?guid=GUID-7C359F2A-093D-43D0-957D-D38C5BF19733](http://help.autodesk.com/view/fusion360/ENU/?guid=GUID-7C359F2A-093D-43D0-957D-D38C5BF19733)
- [32] AKSteel, "ALUMINIZED TYPE 1 STEEL." [Online]. Available: [https://www.aksteel.com/](https://www.aksteel.com/sites/default/files/2018-02/aluminizedt1201802.pdf) [sites/default/files/2018-02/aluminizedt1201802.pdf](https://www.aksteel.com/sites/default/files/2018-02/aluminizedt1201802.pdf)
- [33] T. E. ToolBox, "Specific Heat of common Substances." [Online]. Available: [https:](https://www.engineeringtoolbox.com/specific-heat-capacity-d_391.html) [//www.engineeringtoolbox.com/specific-heat-capacity-d](https://www.engineeringtoolbox.com/specific-heat-capacity-d_391.html) 391.html
- <span id="page-60-0"></span>[34] E. ToolBox, "Thermal Conductivity of common Materials and Gases." [Online]. Available: [https://www.engineeringtoolbox.com/thermal-conductivity-d](https://www.engineeringtoolbox.com/thermal-conductivity-d_429.html) 429.html
- [35] K.Carrillo, "Acero Galvanizado." [Online]. Available: [https://es.scribd.com/doc/115765490/](https://es.scribd.com/doc/115765490/Acero-Galvanizado) [Acero-Galvanizado](https://es.scribd.com/doc/115765490/Acero-Galvanizado)
- [36] Journalismo, "Propiedades físicas del acero 4140." [Online]. Available: [http://www.](http://www.journalisimo.com/NRmyAyzR/) [journalisimo.com/NRmyAyzR/](http://www.journalisimo.com/NRmyAyzR/)
- [37] N. Alloys.Net, "Nickel Chrome Alloys." [Online]. Available: [https://www.nickel-alloys.net/](https://www.nickel-alloys.net/nickel_chrome_alloys.html) nickel chrome [alloys.html](https://www.nickel-alloys.net/nickel_chrome_alloys.html)
- [38] V. S. Steels, "AISI D2 Steel." [Online]. Available: <https://www.viratsteels.com/aisi-d2.html>
- [39] E. M.Alberto, A.Perez, "INTRODUCCION A LOS SISTEMAS DE CONTROL Y MODELO MATEMATICO PARA SISTEMAS LINEALES INVARIANTES EN EL TIEMPO." [Online]. ´ Available: <http://dea.unsj.edu.ar/control1/apuntes/unidad1y2.pdf>
- [40] M.Johnson, M.Moradi, PID Control, 1st ed. Springer, 2005.
- [41] V.Mazzone, "Controladores PID." [Online]. Available: [http://www.eng.newcastle.edu.au/](http://www.eng.newcastle.edu.au/~jhb519/teaching/caut1/Apuntes/PID.pdf) ∼[jhb519/teaching/caut1/Apuntes/PID.pdf](http://www.eng.newcastle.edu.au/~jhb519/teaching/caut1/Apuntes/PID.pdf)
- [42] S. S.Temel, S.Yagli, "Ee402-discrete time contrl systems, recitation 4."

### <span id="page-61-0"></span>Apéndice A

### Apéndice

#### A.1 Experimento para obtener el modelo empírico del sistema térmico

Los siguientes experimentos están basados en una serie de documentos en las que se busca optimizar el control de la temperatura de derretimiento de una máquina inyectora de plástico. [\[7\]](#page-58-0) Para investigar las dinámicas presentes en el sistema calentamiento de un cilindro, la interacción entre las zonas adyacentes y el efecto del tornillo sobre la temperatura de plastificación, es necesaria realizar una serie de experimentos como se expone a continuación:

- Una serie de experimentos para identificar la función de transferencia  $(G<sub>i</sub>)$  en lazo abierto que relaciona la temperatura de entrada del la resistencia con la temperatura de derretimiento del plástico en cada una de las zonas,  $i=1,2,...,n$ .
- Una serie de experimentos diseñados para obtener la función de transferencia  $(G_{i-1,i})$   $(G_{i+1,i})$ que caracteriza la interacción de la temperatura de derretimiento entre las diferentes zonas.
- Un conjunto de experimentos para obtener la función de transferencia  $(G_{bi})$  que relaciona el efecto de la contra presión con la temperatura de derretimiento.
- Un conjunto de experimentos para identificar la función de transferencia  $(G_{pi})$  que caracteriza la velocidad de giro del tornillo con la temperatura de derretimiento.

#### A.1.1 Experimento para determinar la función de transferencia en lazo abierto de la dinámica de la resistencia

Para conseguir la función de transferencia de la dinámica presentada por la resistencia calentadora y los efectos del flujo de resina a traves del cilindro, se pueden realizar los siguientes pasos:

- 1. Colocar todas las zonas en lazo cerrado con su respectivo control, y utilizar la misma temperatura de referencia en todas las zonas. Esperar hasta que el sistema alcance el estado estacionario y documentar la acción de control de cada zona. Para obtener las dinámicas del plástico en movimiento inicie la inyección y registre los datos hasta alcanzar el estado estacionario.
- 2. Colocar la zona i en lazo abierto y las zonas i+1 e i-1 en lazo cerrado y utilizar como entrada la temperatura de la salida de la zona i, de estar forma las zonas aledañas se fuerzan a la misma temperatura que la zona i.
- 3. Aplicar un cambio de temperatura en la zona i, y registrar las temperaturas de salida hasta alcanzar el estadio estacionario.

<span id="page-62-0"></span>4. Repita el experimento para todas las zonas.

#### A.1.2 Experimento para determinar la función de transferencia que relaciona cada una de las zonas con sus adyacentes

Para estudiar la interacción de la temperatura de la zona i con las zonas advacentes a esta, zona  $i-1$  y  $i+1$ , se pueden implementar los siguientes pasos para identificar la función de transferencia para cada una de las zonas.

- 1. Establecer todas las zonas en lazo cerrado con su respectivo control, y utilizar la misma temperatura de referencia en todas las zonas. Esperar hasta que el sistema alcance el estado estacionar y documentar la acción de control de laz zonas  $i-1$  e  $i+1$ .
- 2. Colocar las zonas  $i+1$  e i-1 en lazo abierto y utilizar como entrada la acción de control obtenida. Además utilizar como referencia de las demás zonas  $(i+2, i+3, i-2, i-3, \ldots, i+n, i-1)$ n) la temperatura de salida de las zonas  $i+1$  e i-1 esto para disminuir lo máximo posible la interacción entre las diferentes zonas. En cuanto a la zona i utilice una escalón de temperatura de  $50^{\circ}$  a  $230^{\circ}$ .
- 3. Al aplicar un cambio de temperatura en la zona i, las zonas adyacentes presentaran cambios, por lo tanto deben ser registrados hasta alcanzar el estado estacionario.
- 4. Repita el experimento para todas las zonas, es de esperar que en las zonas laterales no se presenten tantas diferencias como si se presentan en las zonas medias.

#### A.1.3 Experimento para determinar la función de transferencia que determina el efecto de la contra presión en la temperatura

Para determinar el efecto de los cambios en la contra presión en la temperatura de derretimiento en cada una de las zonas, se pueden implementar los siguientes pasos:

- 1. Colocar todas las zonas con su respectivo controlador en lazo cerrado, utilizar la misma temperatura de entrada para todas las zonas y esperar hasta registrar el estado estacionario.
- 2. Utilizar una contra presión de 0 bar y colocar la velocidad de giro del tornillo de  $95\%$  a  $90\%$ de su velocidad. Iniciar la invección y esperar hasta obtener en todas las zonas el estado estacionario. Guardar la acción de control generada.
- 3. Colocar todas las zonas en laso abierto y aplicar la entrada referente a cada una de las zonas el cual corresponde a la acción de control documentada en el paso anterior.. Una vez abierto el lazo es necesario generar un escalón con la contra presión, por lo tanto se puede pasar de 0 bar a 30 o 50 bar.
- 4. Documentar las temperatura en cada una de las zonas hasta alcanzar el estado estacionario.

#### A.1.4 Experimento para determinar la función de transferencia que determina el efecto de la velocidad de giro del tornillo con la temperatura

Para estudiar el aporte de la fricción proporcionada por la velocidad de giro del tornillo a la temperatura, se pueden ejecutar las siguientes pruebas:

- 1. Colocar todas las zonas con su respectivo controlador en lazo cerrado, utilizar la misma temperatura de entrada para todas las zonas y esperar hasta registrar el estado estacionario.
- 2. Utilizar una contra presión de 0 bar y colocar la velocidad de giro del tornillo de  $95\%$  a  $90\%$ de su velocidad. Iniciar la inyección y esperar hasta obtener en todas las zonas el estado

estacionario. Documentar la acción de control, ya que se utilizará como extinción del sistema en lazo abierto posteriormente.

- 3. Colocar todas las zonas en laso abierto y aplicar la entrada referente a cada una de las zonas. Una vez abierto el lazo es necesario generar un escalón con la velocidad de giro del tornillo, por lo tanto se puede pasar del 95% o 90% o a un 55% o 50% de la velocidad total.
- 4. Documentar las temperatura en cada una de las zonas hasta alcanzar el estado estacionario.

### <span id="page-64-0"></span>Apéndice B

### Información del proyecto

#### Información del estudiante:

- Nombre: Jimmy Brenes Salinas
- Cédula: 702240258
- Carné: 201261178
- Dirección de su residencia en época lectiva: Tres Ríos, La Unión, Cartago.
- Dirección de su residencia en época no lectiva: Tres Ríos, La Unión, Cartago.
- email: jimcr06@gmail.com
- Celular: 84325682

#### Información de la empresa:

- Nombre: Laboratorio de Sistemas Electrónicos para la Sostenibilidad (SESLab).
- $\bullet$  Dirección: Un kilómetro al sur de la Basílica de Nuestra Señora de los Ángeles en la Ciudad de Cartago, Cartago.
- Teléfono:  $2550-9316$

#### Información del asesor:

- Nombre: Ing. Hugo Sánchez Ortíz
- Rango: Profesor e Investigador de la Escuela de Ingeniería Electrónica.
- Teléfono:  $2550-2358$
- email: husanchez@itcr.ac.cr

#### Información del proyecto:

- Nombre: Propuesta de diseño de sistema de control para el sistema térmico de una máquina inyectora de plástico FLLI. Sandretto 6GV/70T.
- Ubicación: Laboratorio de Sistemas Electrónicos para la Sostenibilidad (SESLab).